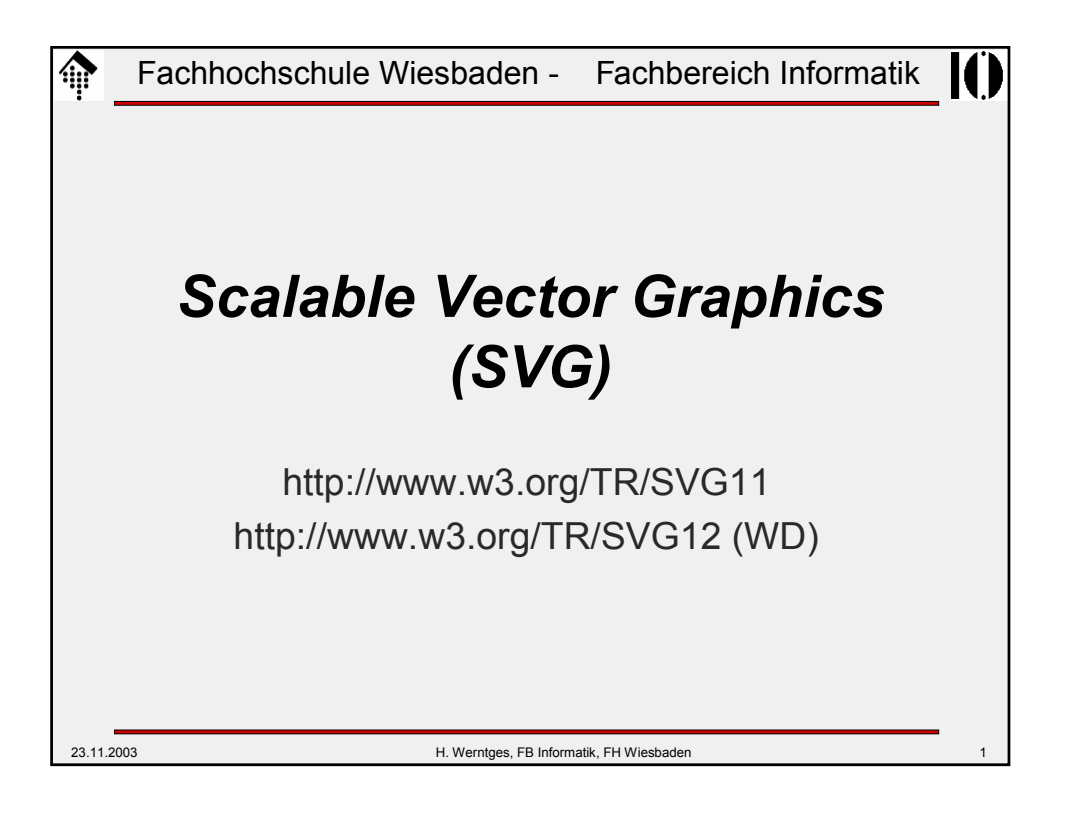

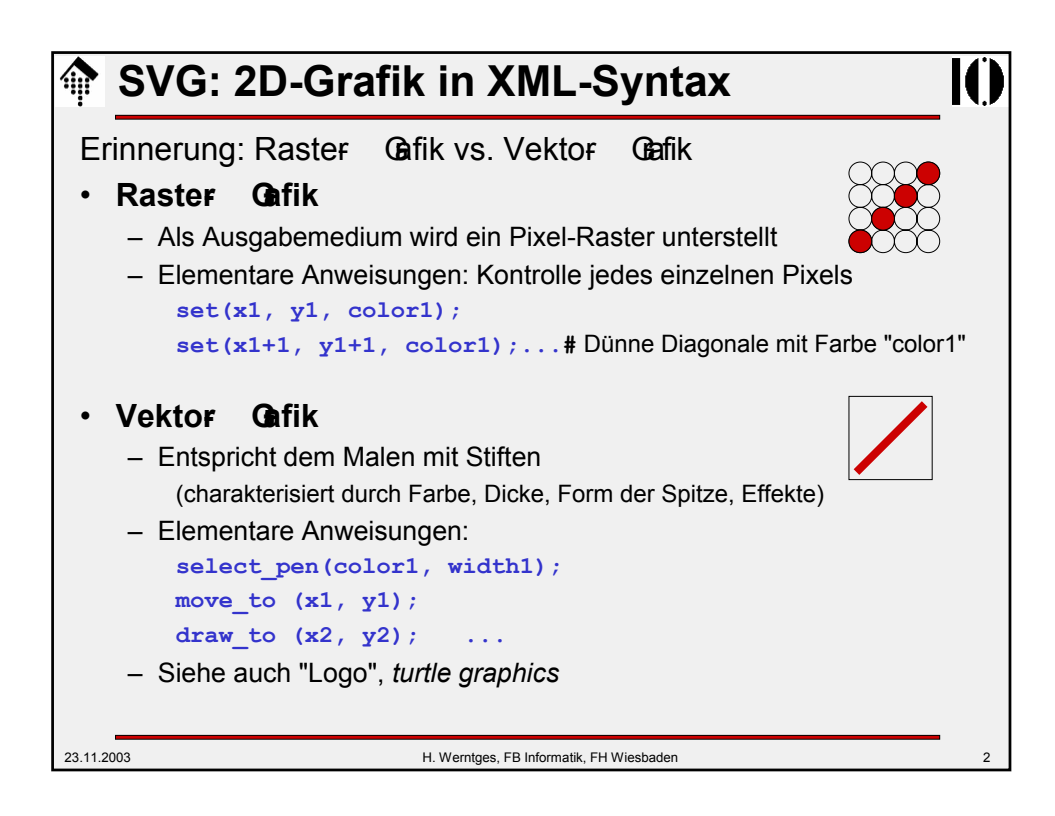

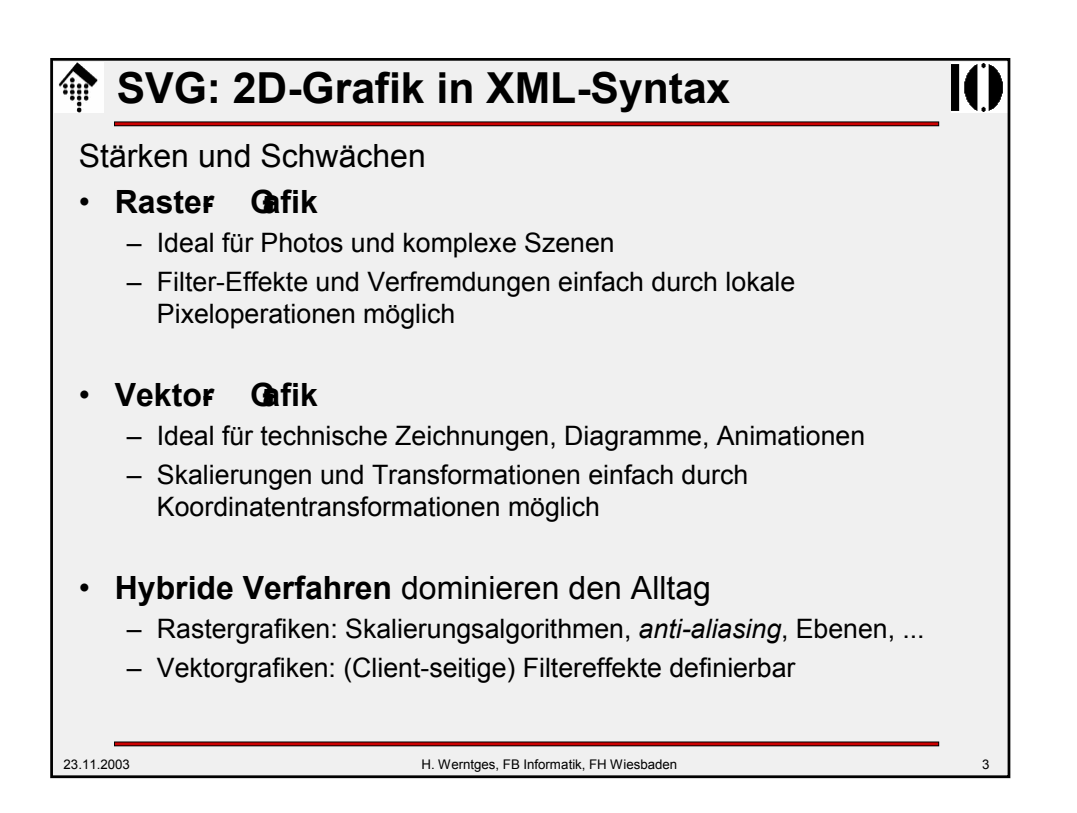

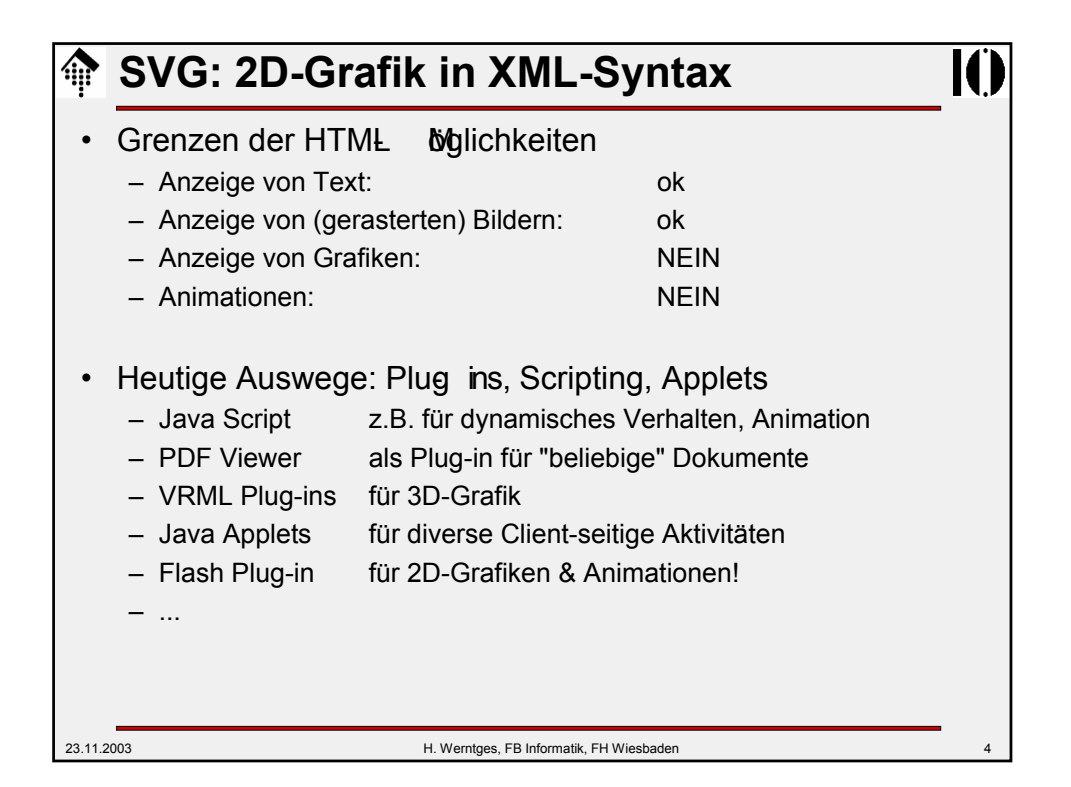

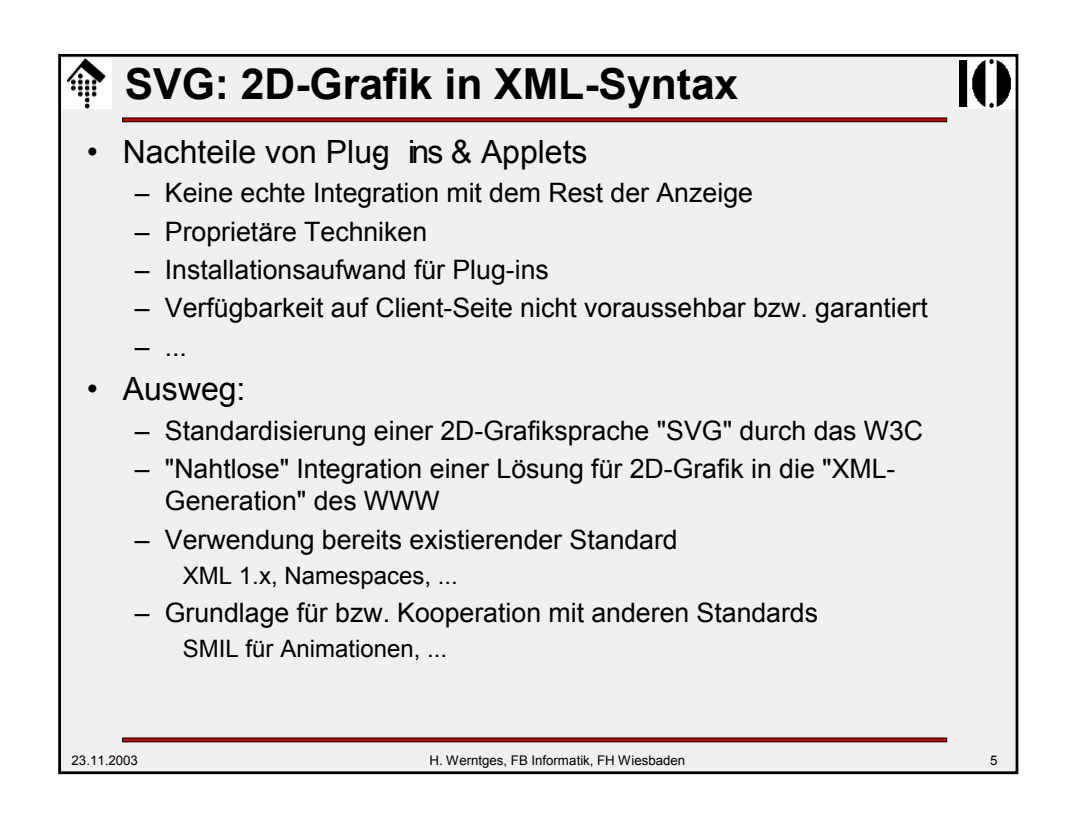

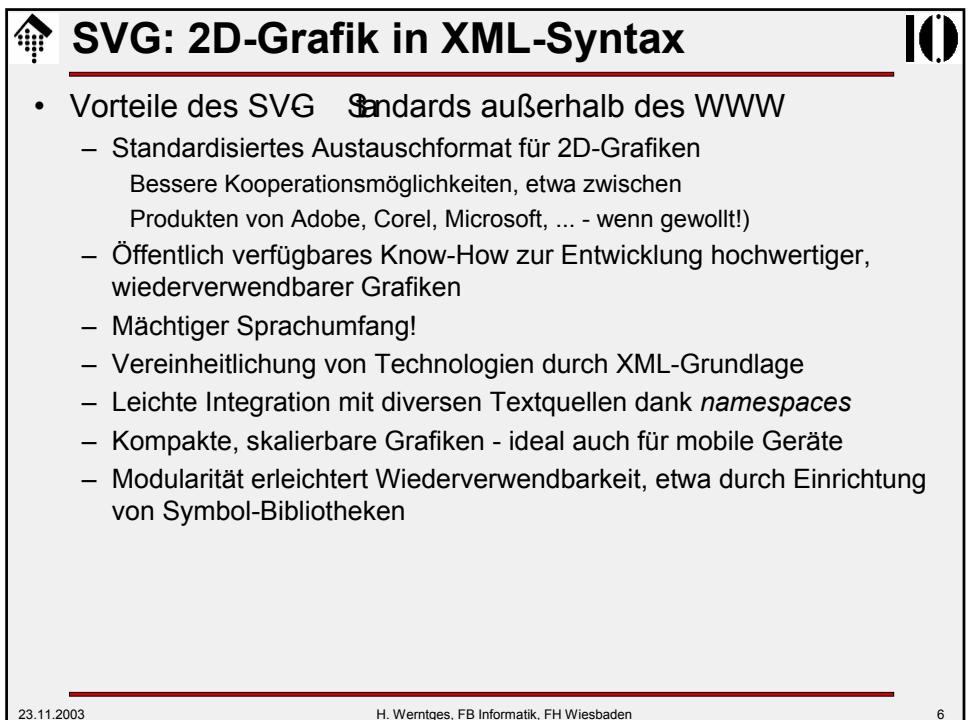

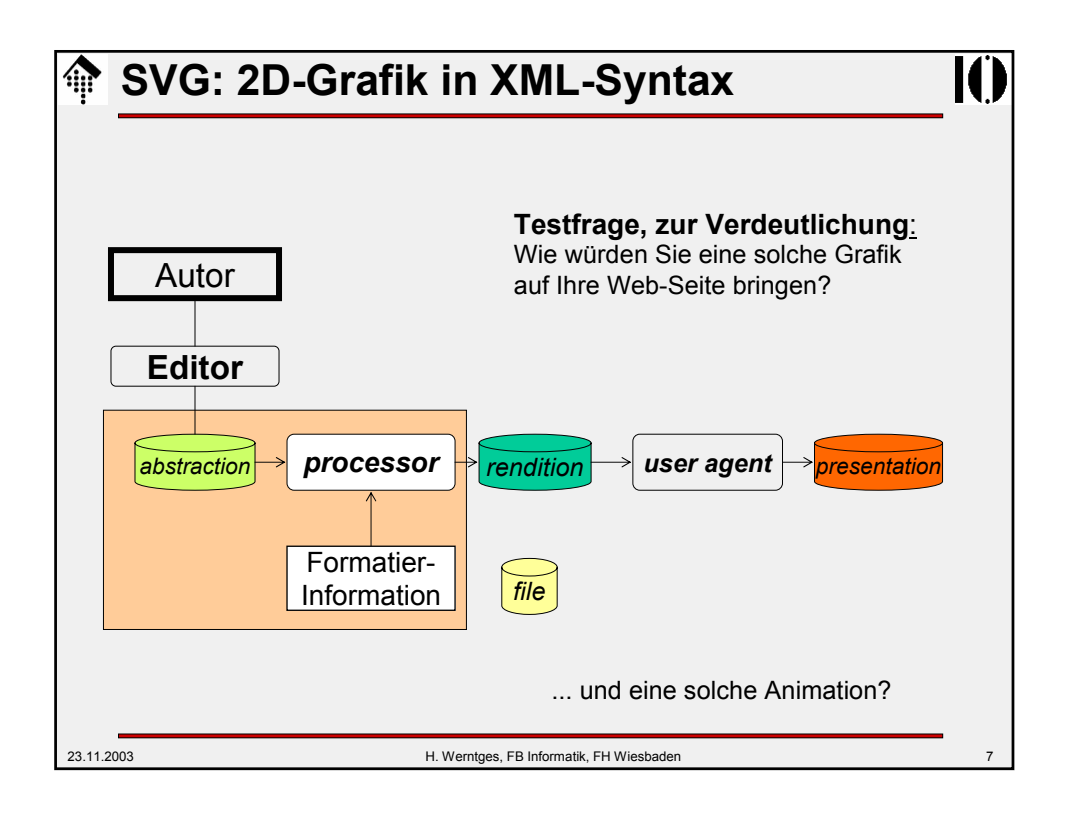

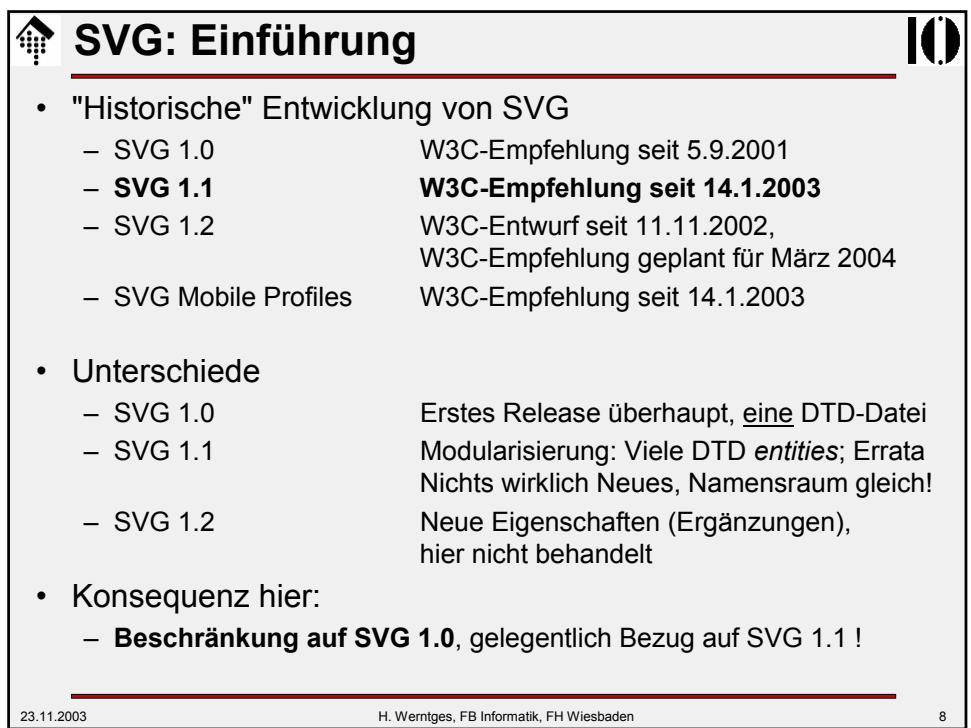

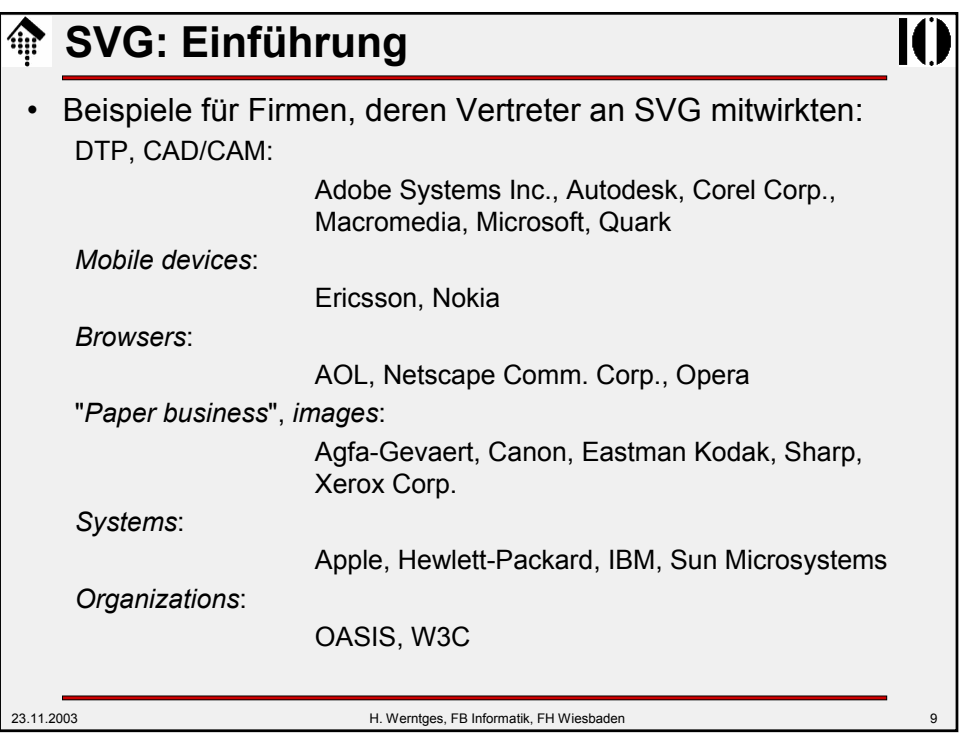

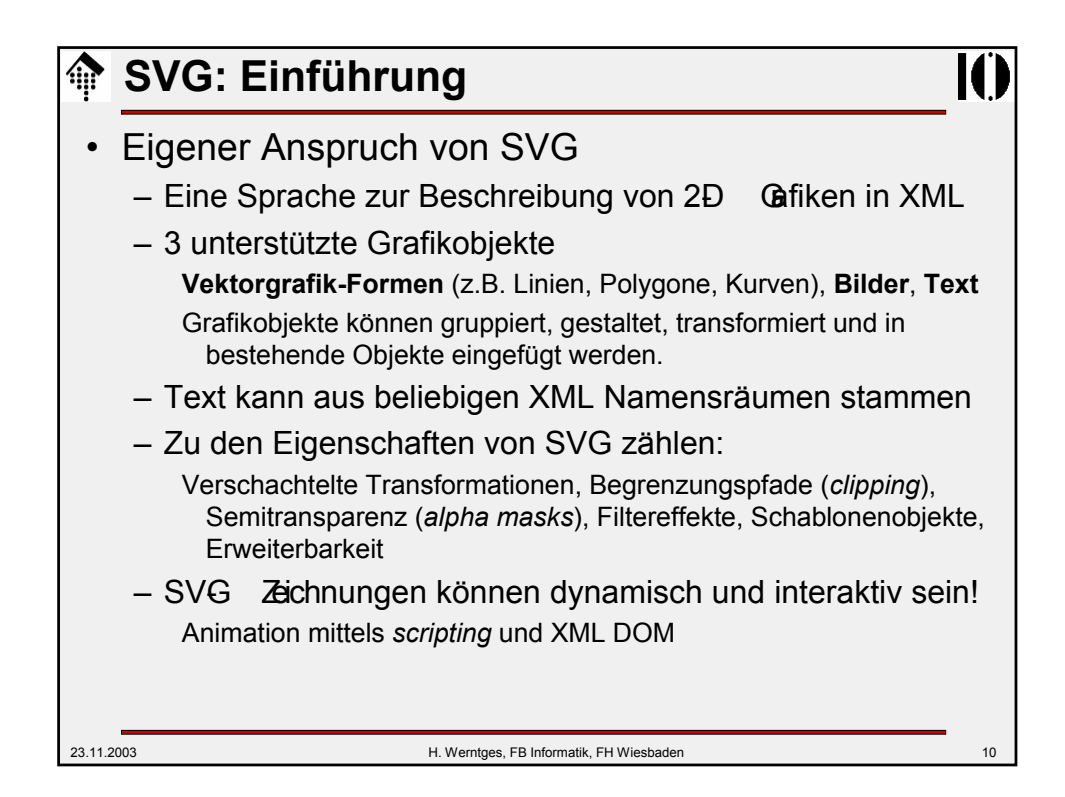

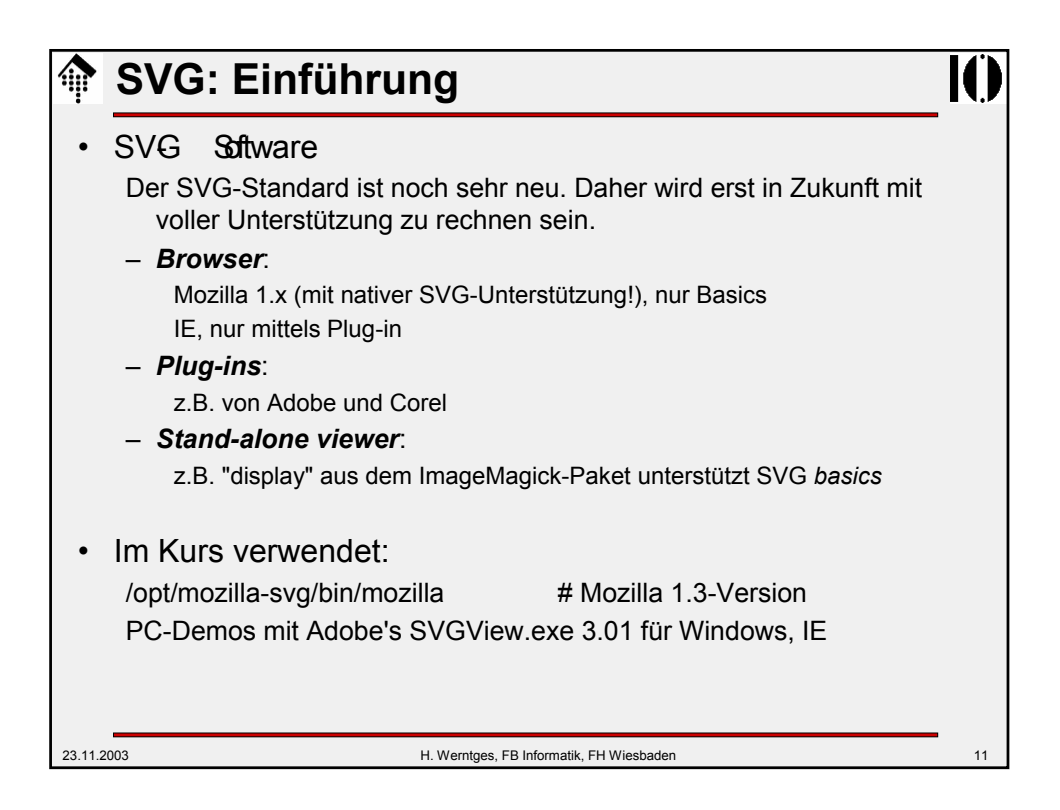

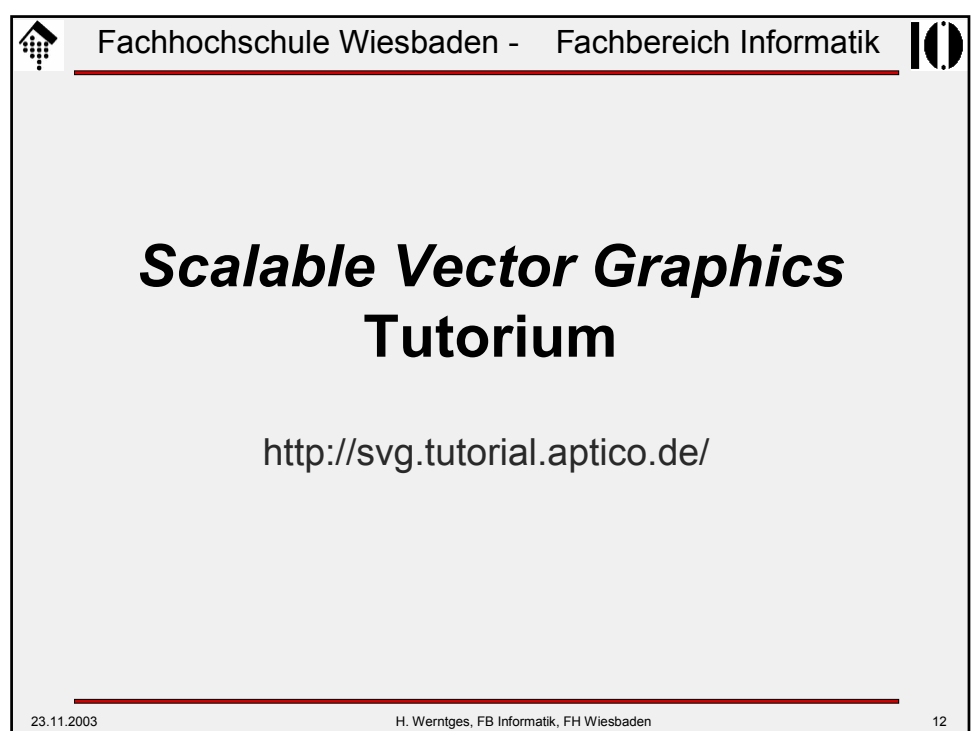

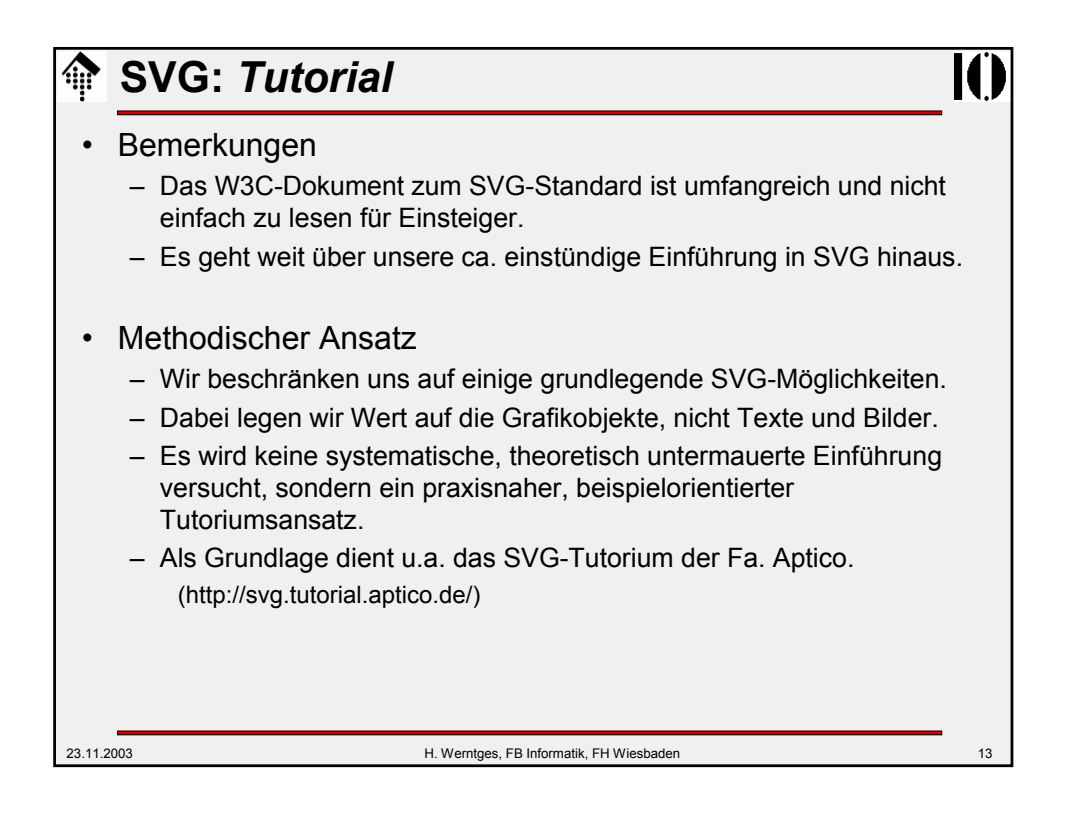

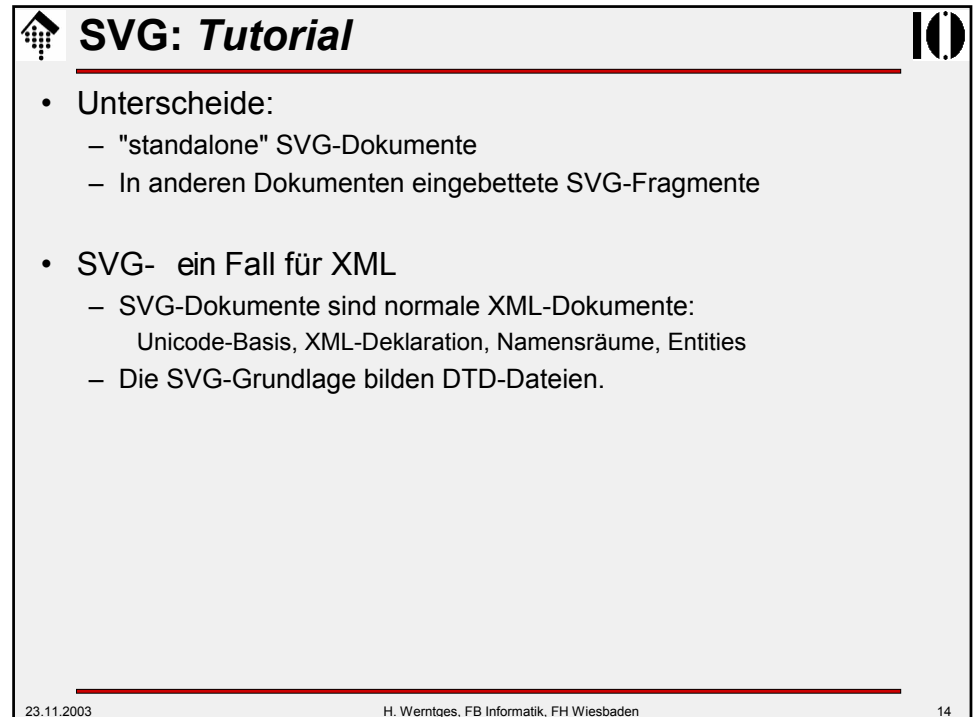

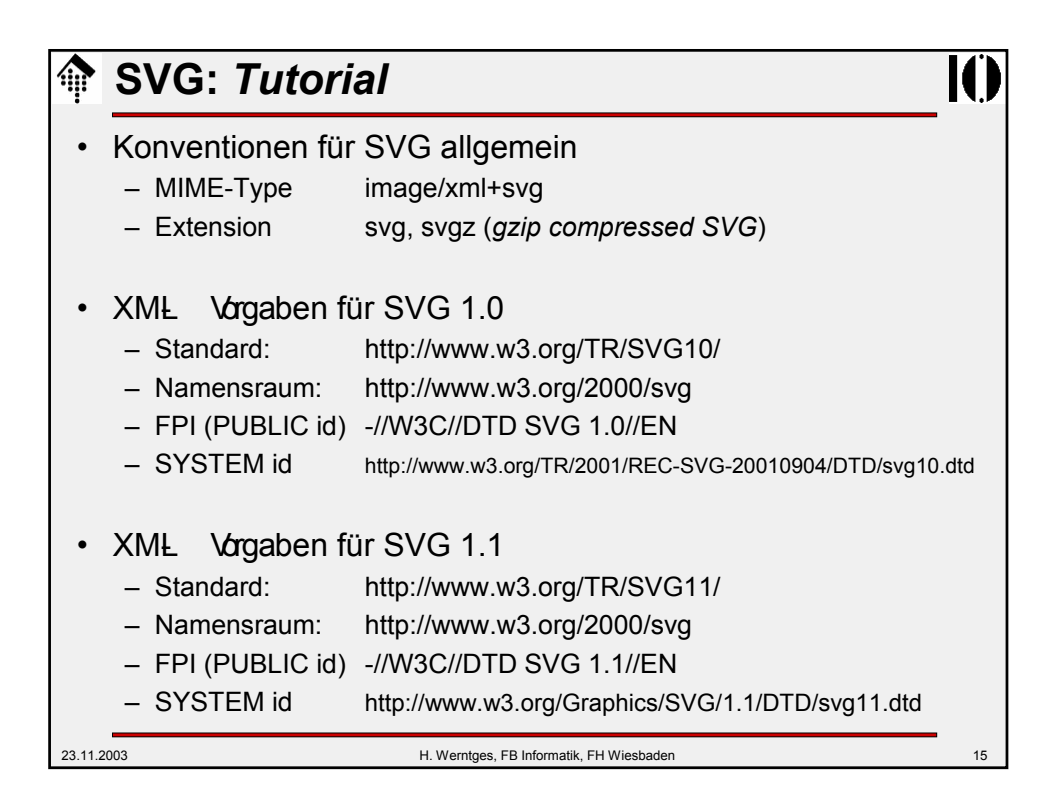

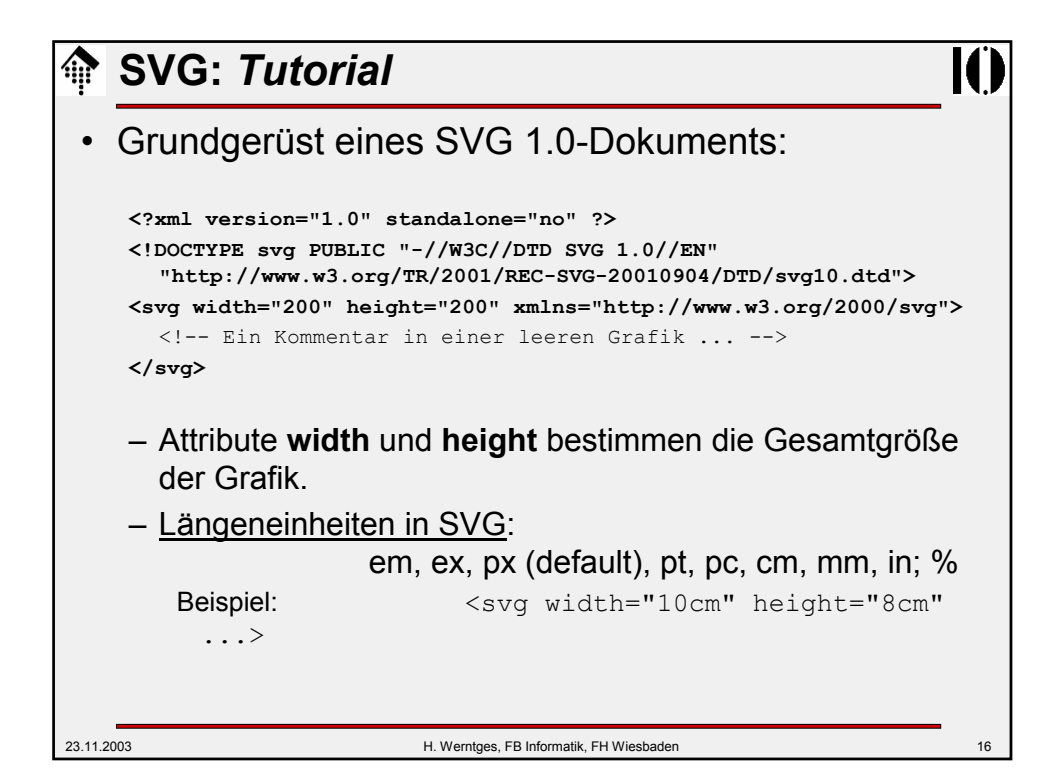

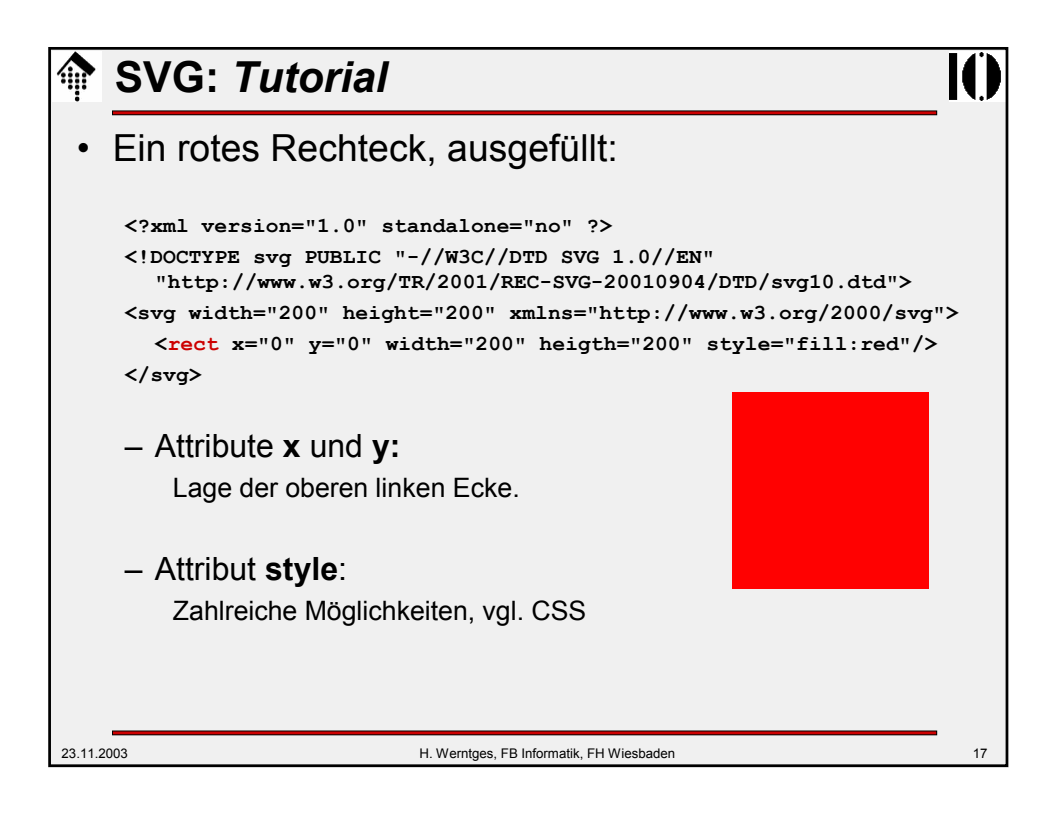

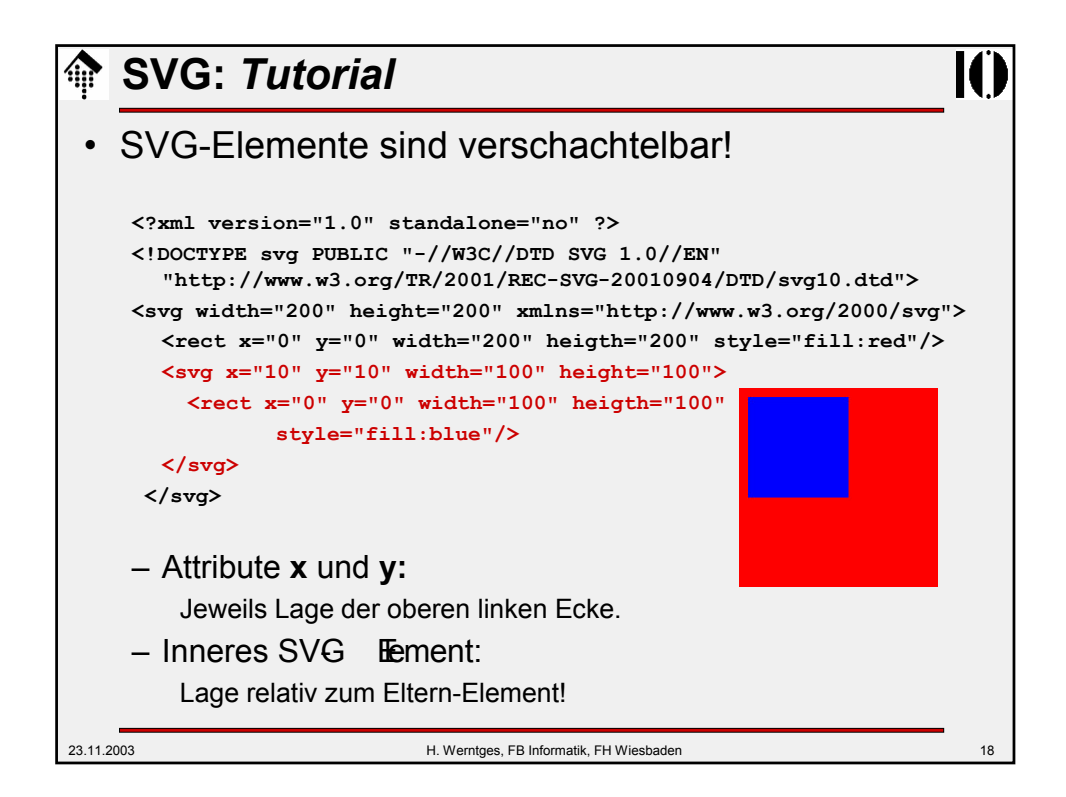

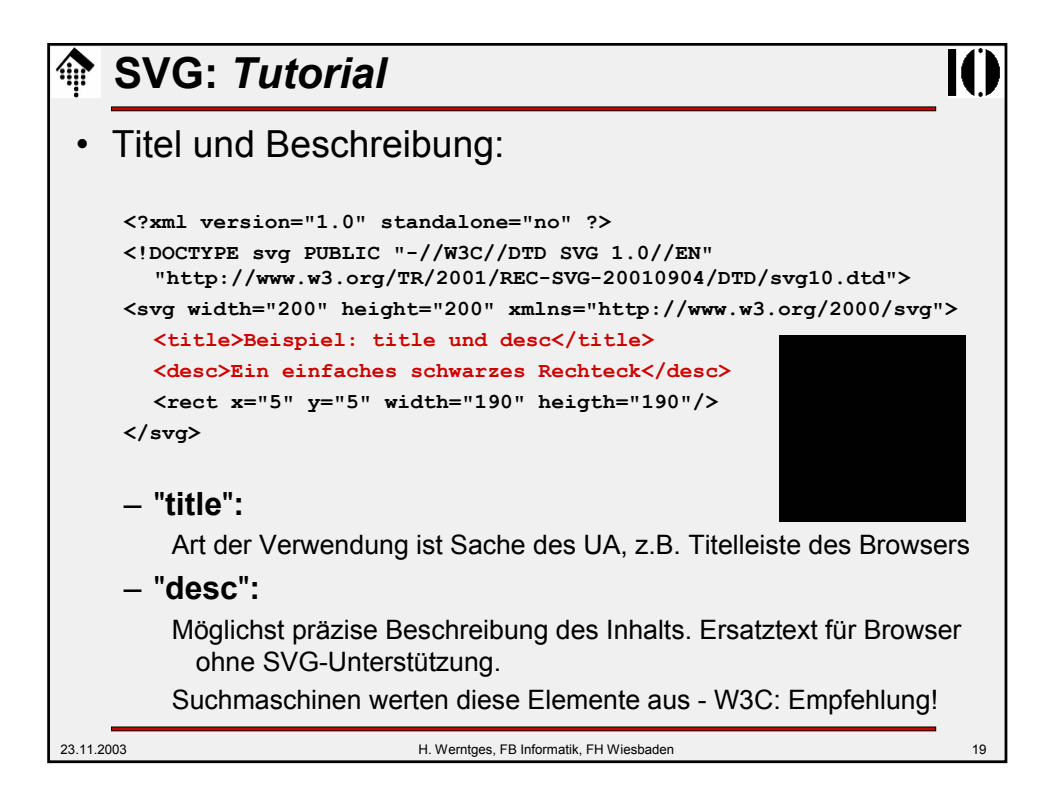

## 23.11.2003 H. Werntges, FB Informatik, FH Wiesbaden 20 **SVG:** *Tutorial* • Grundformen: **Rechtecke <?xml version="1.0" standalone="no" ?> <!DOCTYPE svg PUBLIC "-//W3C//DTD SVG 1.0//EN" "http://www.w3.org/TR/2001/REC-SVG-20010904/DTD/svg10.dtd"> <svg width="410" height="110" xmlns="http://www.w3.org/2000/svg"> <title>das rect-Element</title> <desc>9 (8 sichtbare) Rechtecke</desc>** <!-- vier Rechtecke in der ersten Zeile --> **<rect x="10" y="10" width="90" height="40" />** <!-- das folgende Rechteck wird nicht dargestellt --> **<rect x="110" y="10" width="90" height="40" fill="none" /> <rect x="210" y="10" width="90" height="40" rx="5" ry="10" fill="none" stroke="black" /> <rect x="310" y="10" width="90" height="40" rx="5" fill="none" stroke="black" />** <!-- (Fortsetzung nächste Folie!) -->

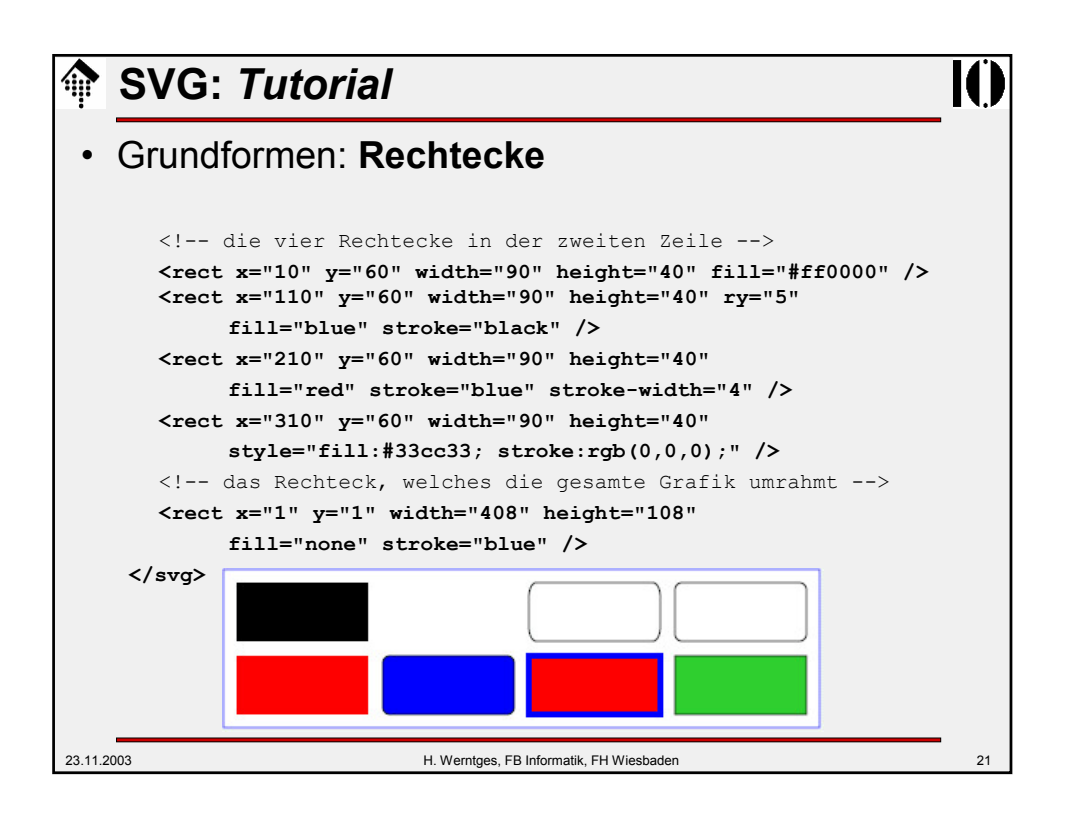

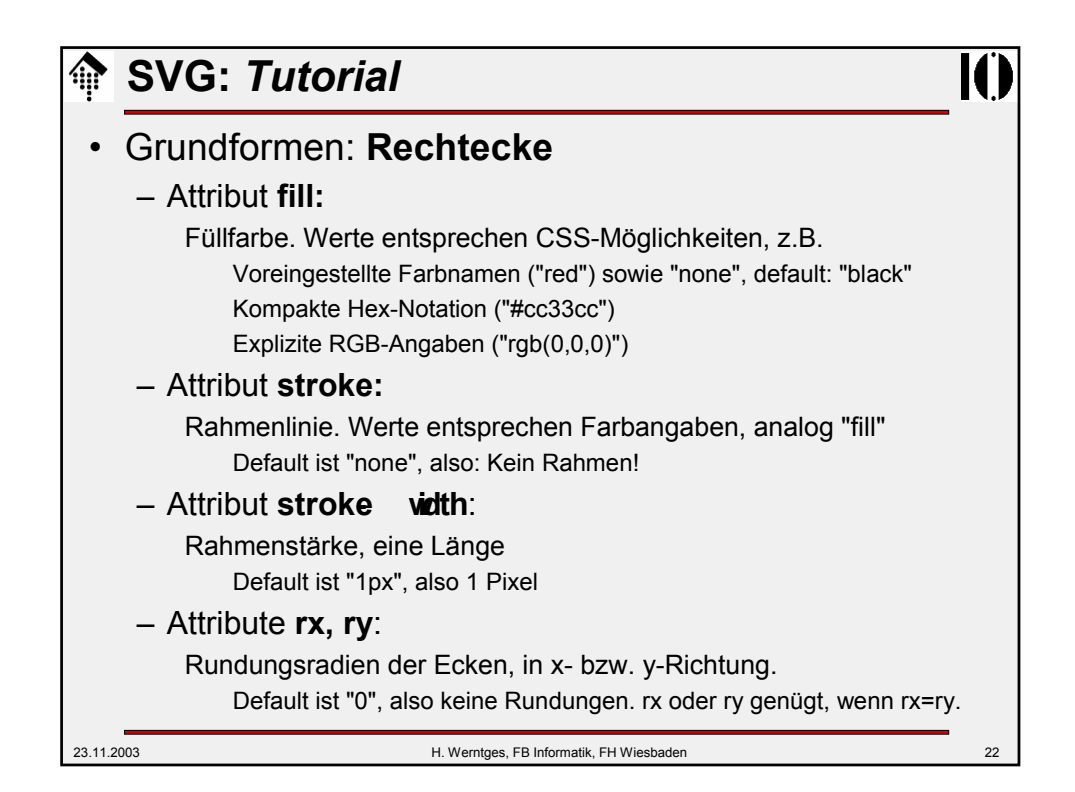

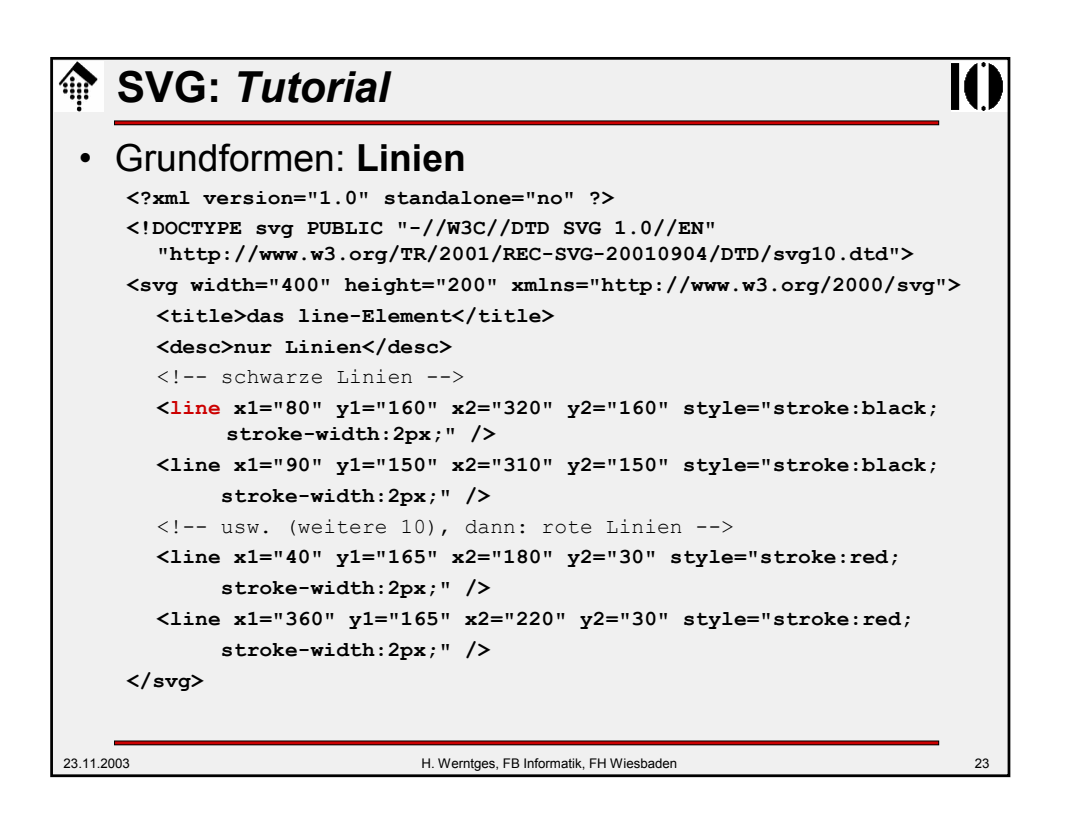

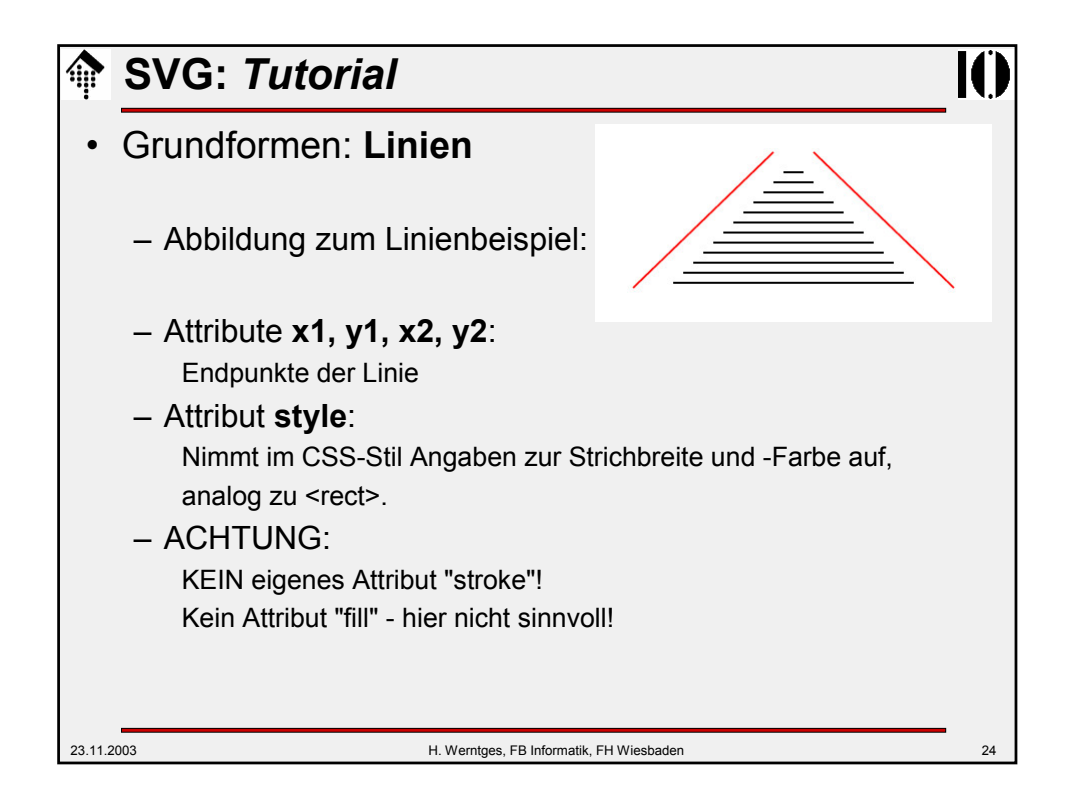

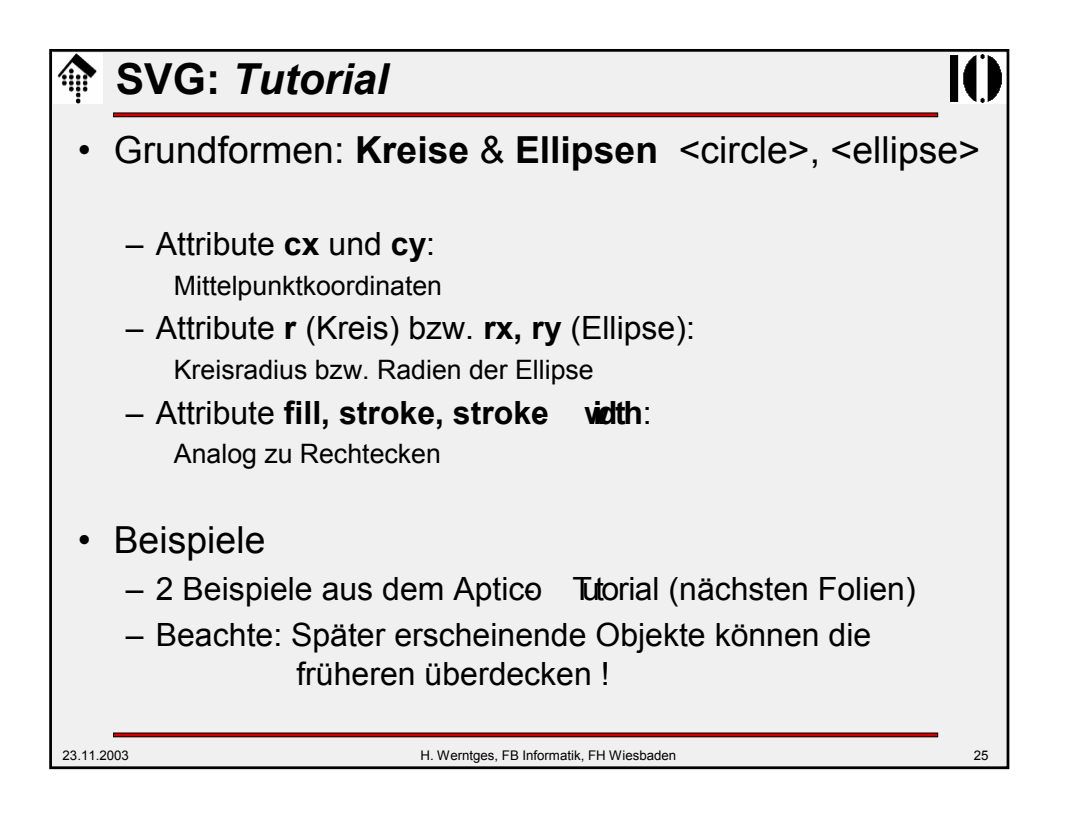

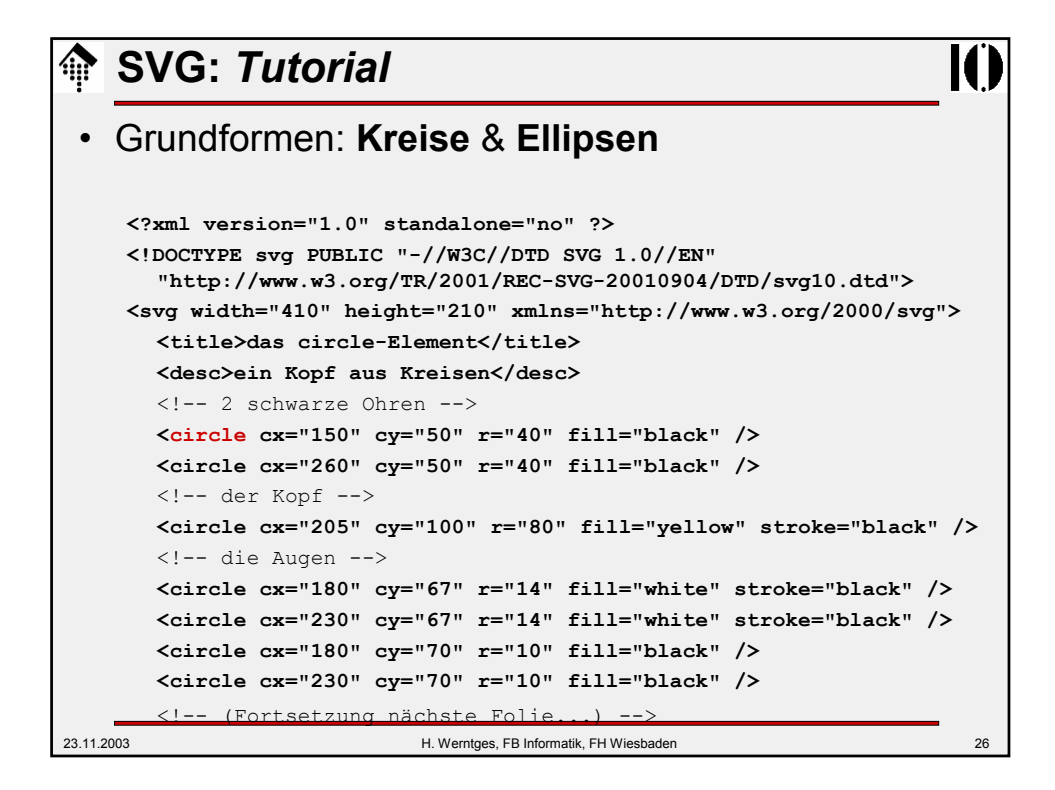

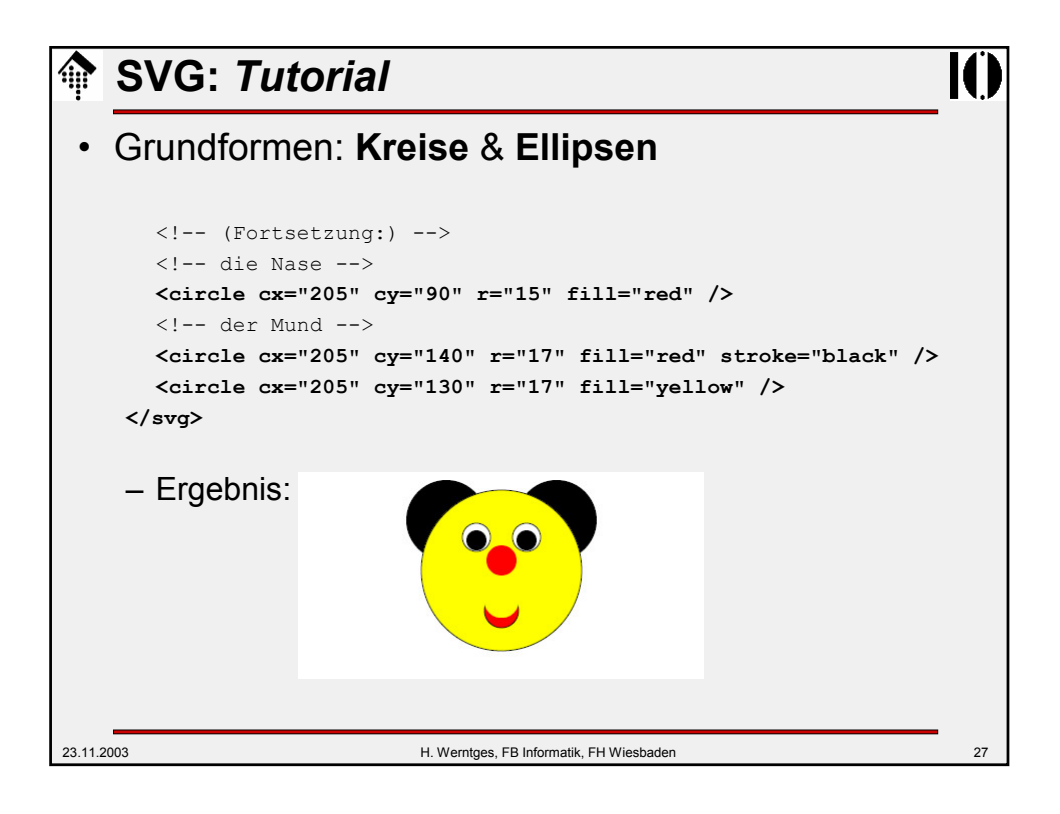

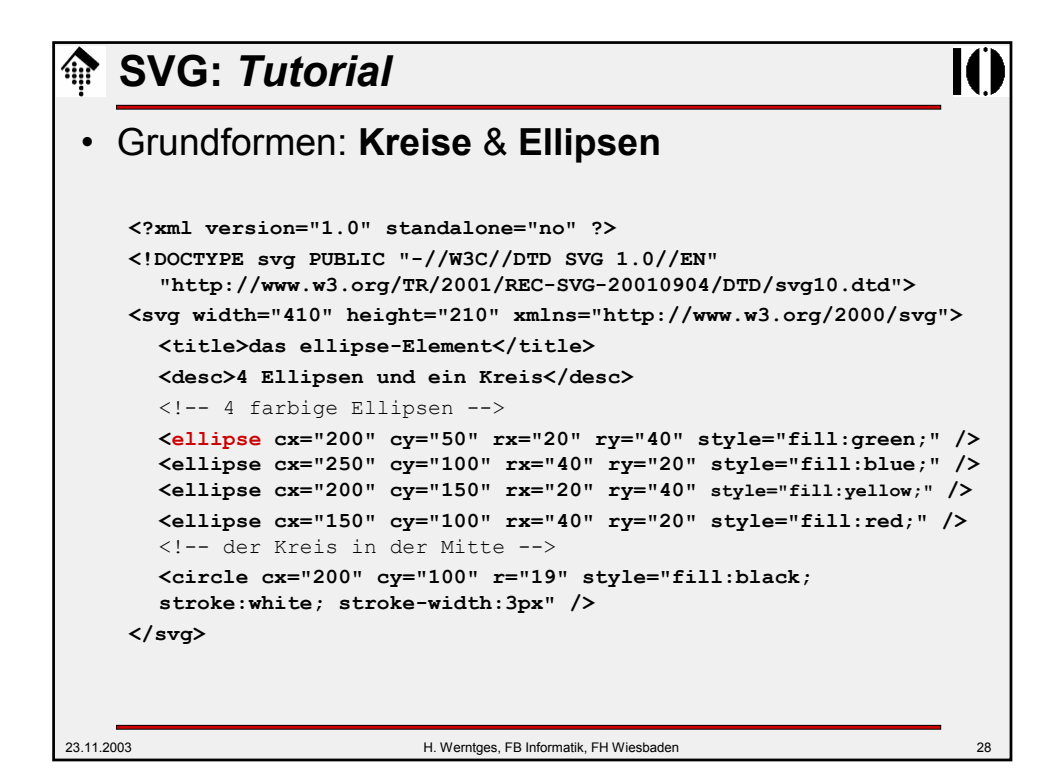

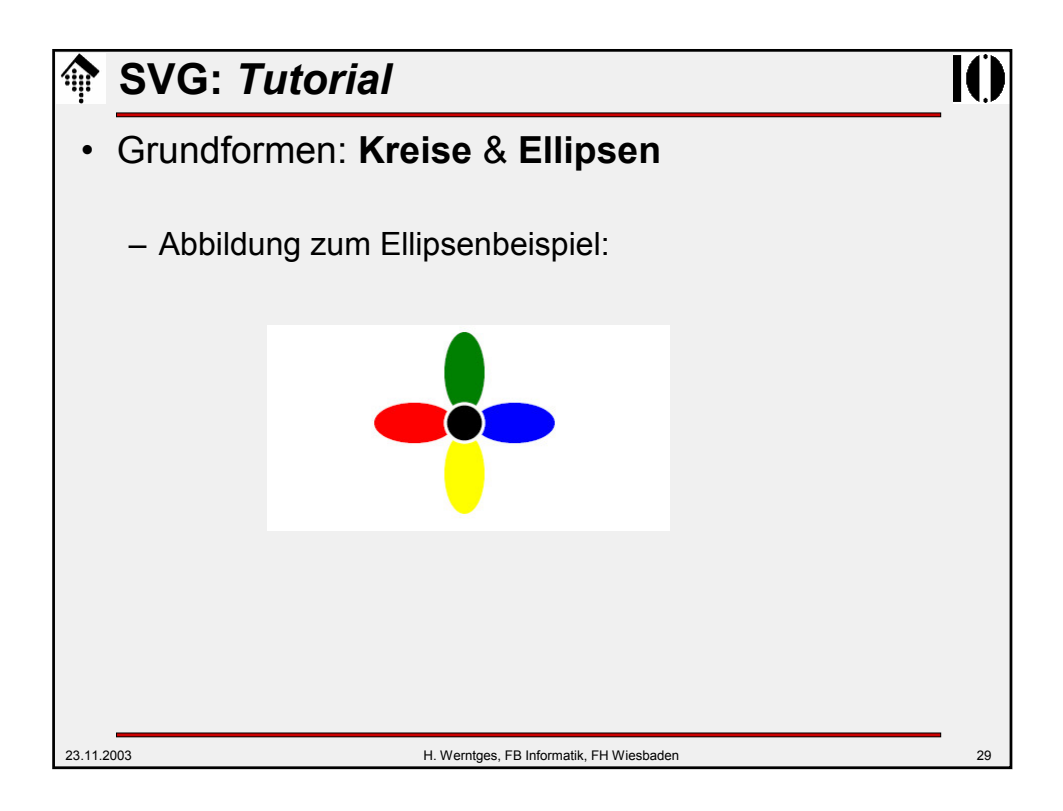

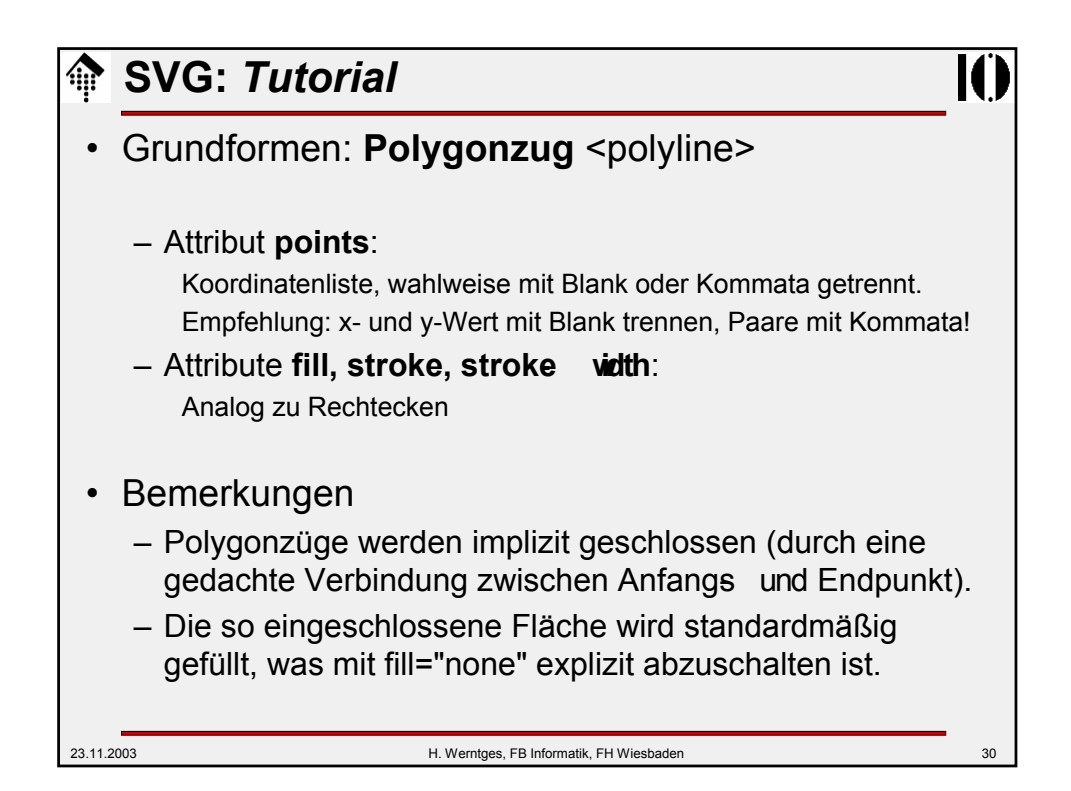

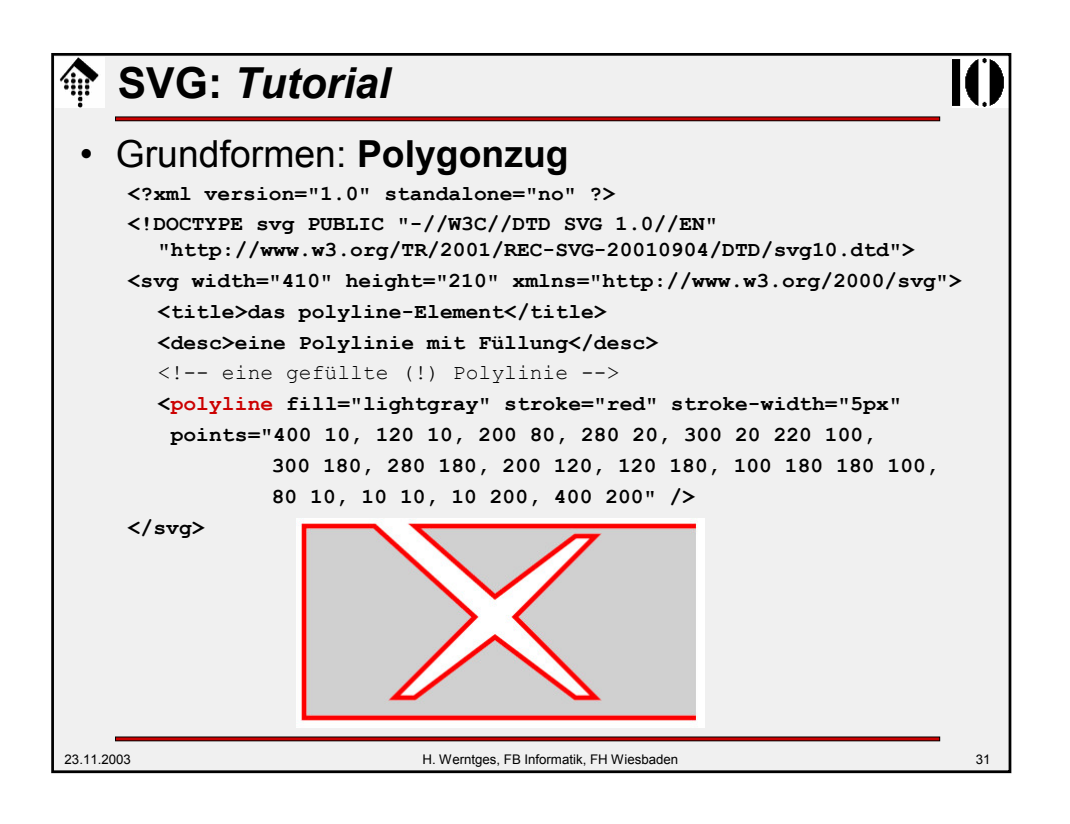

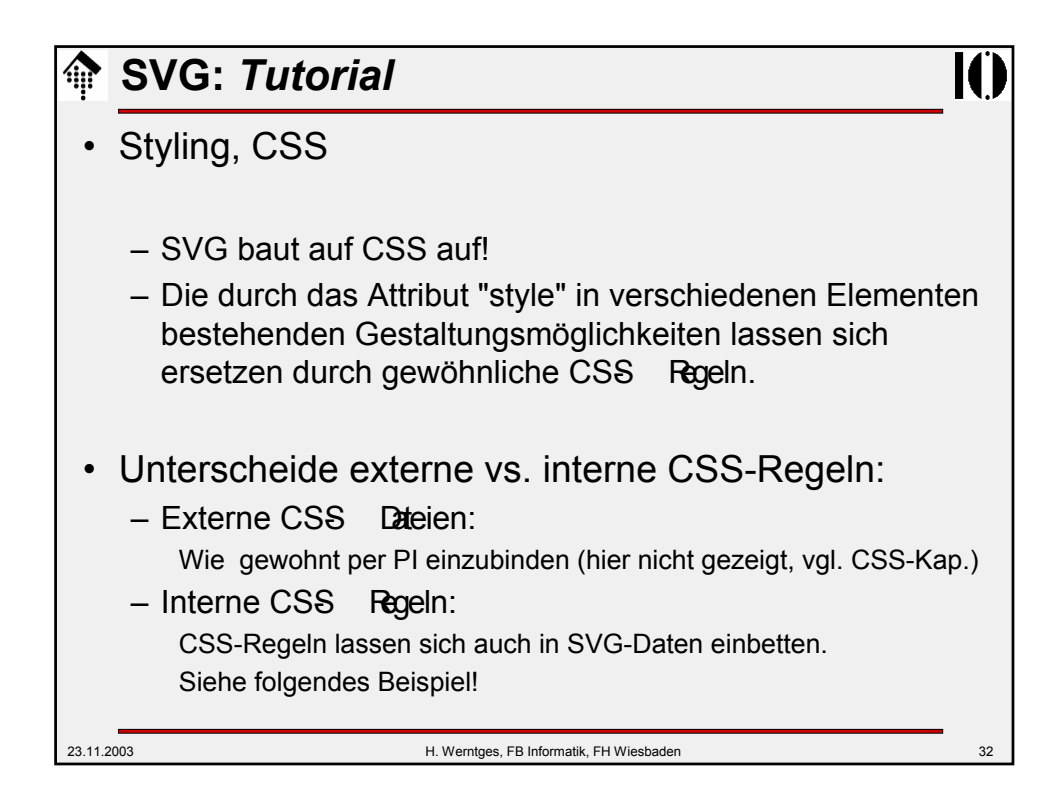

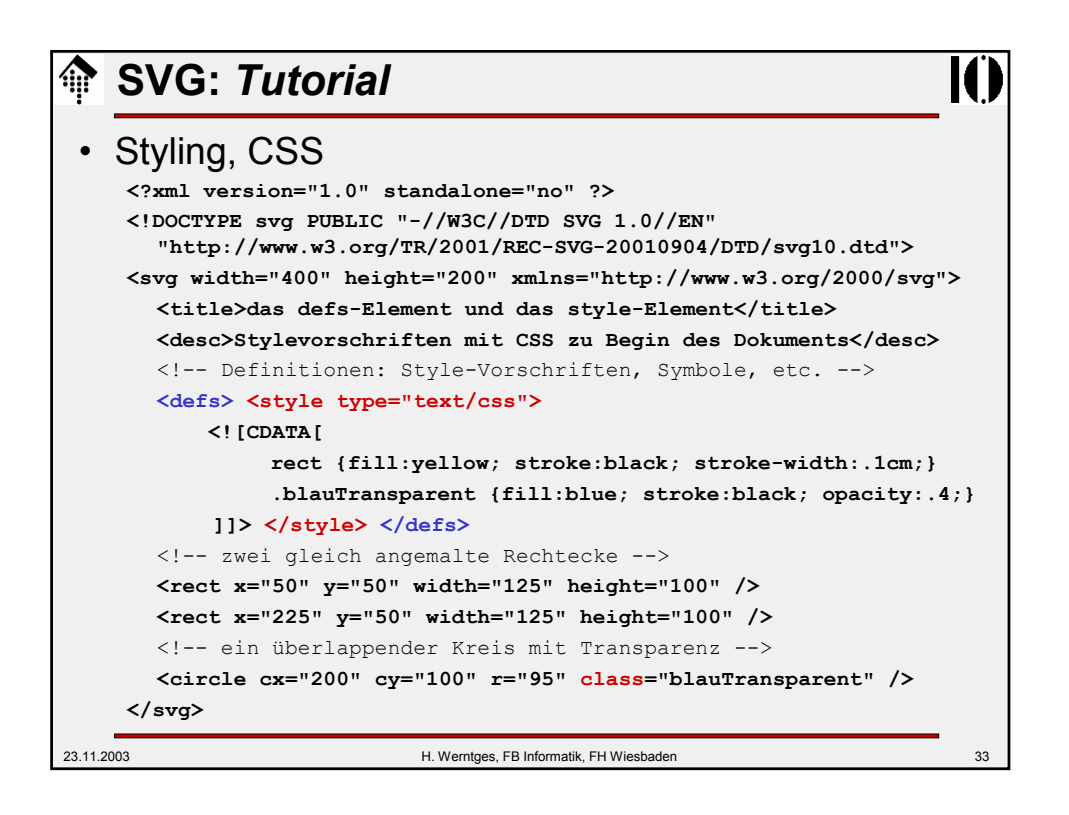

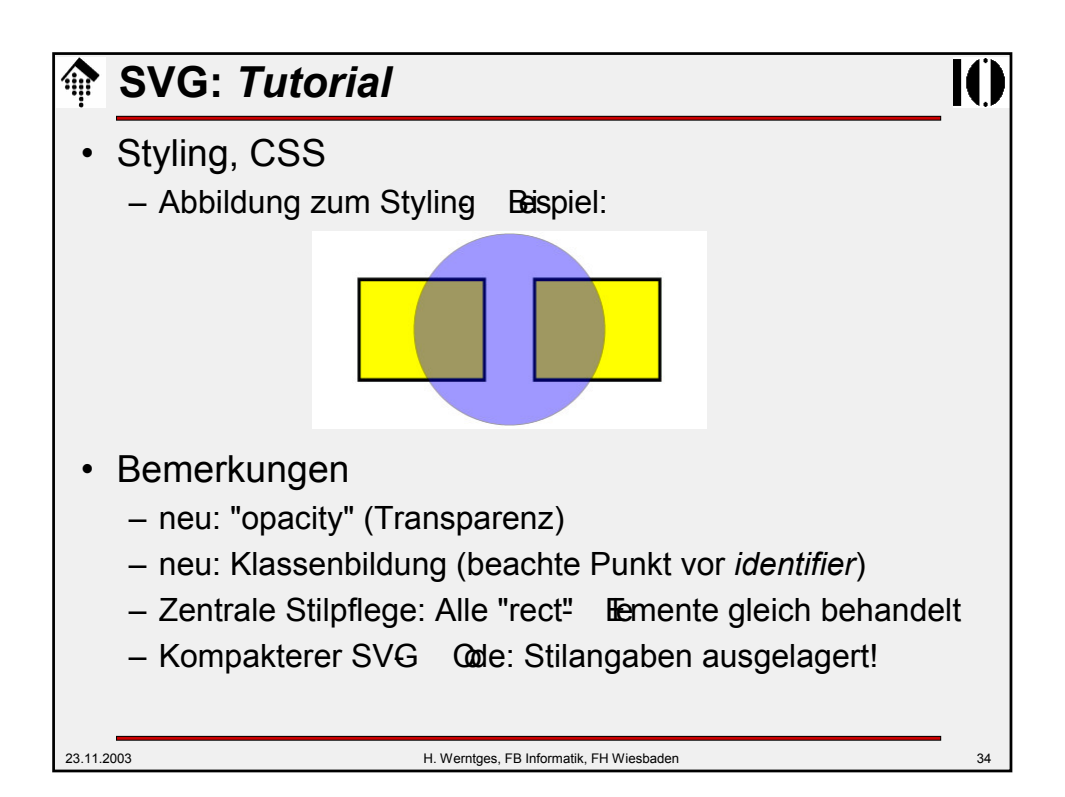

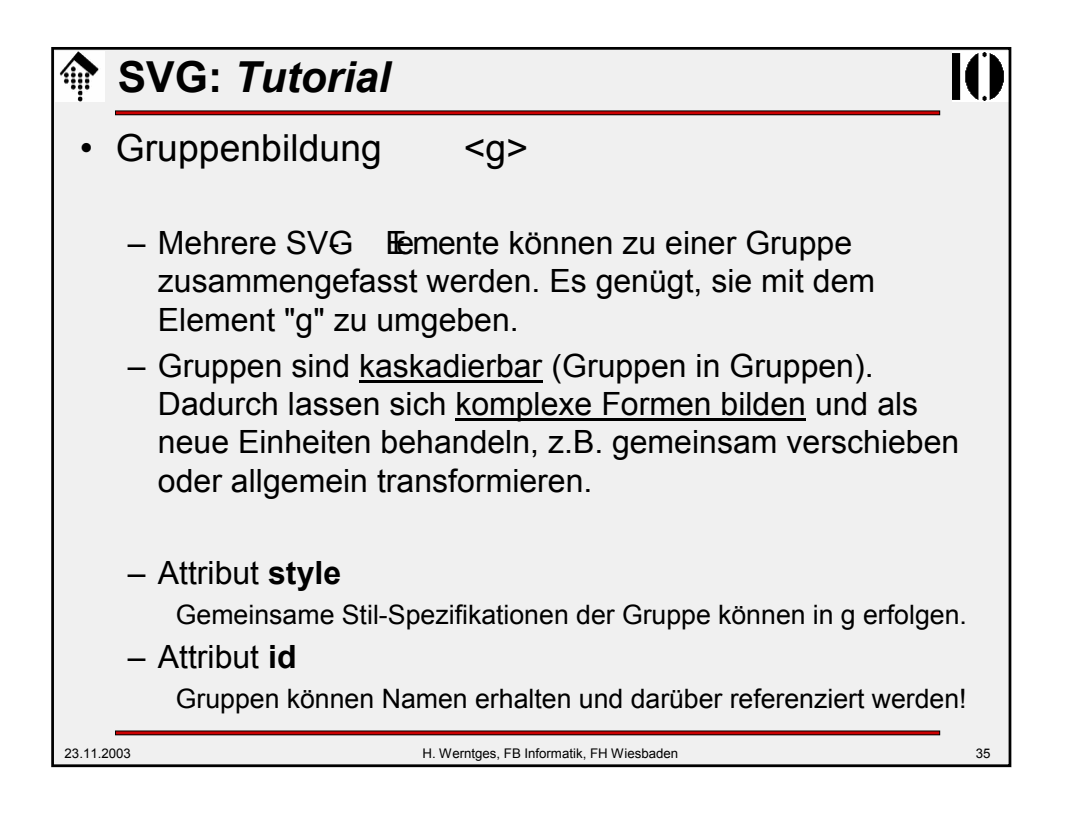

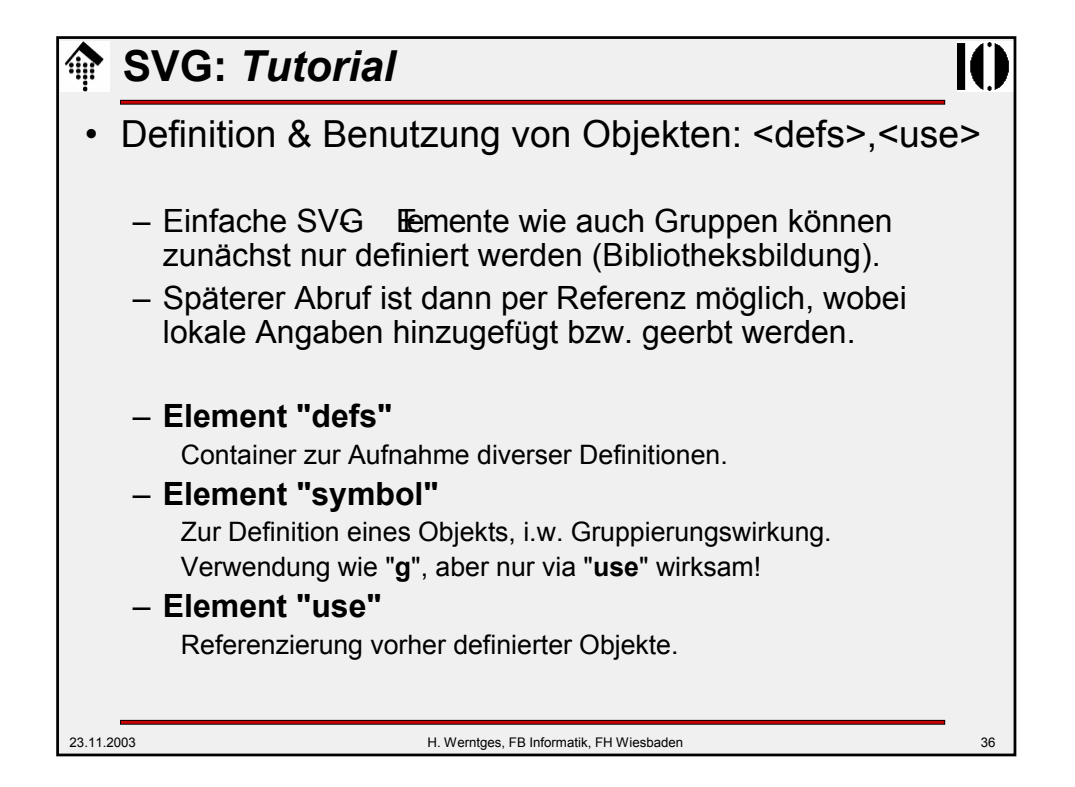

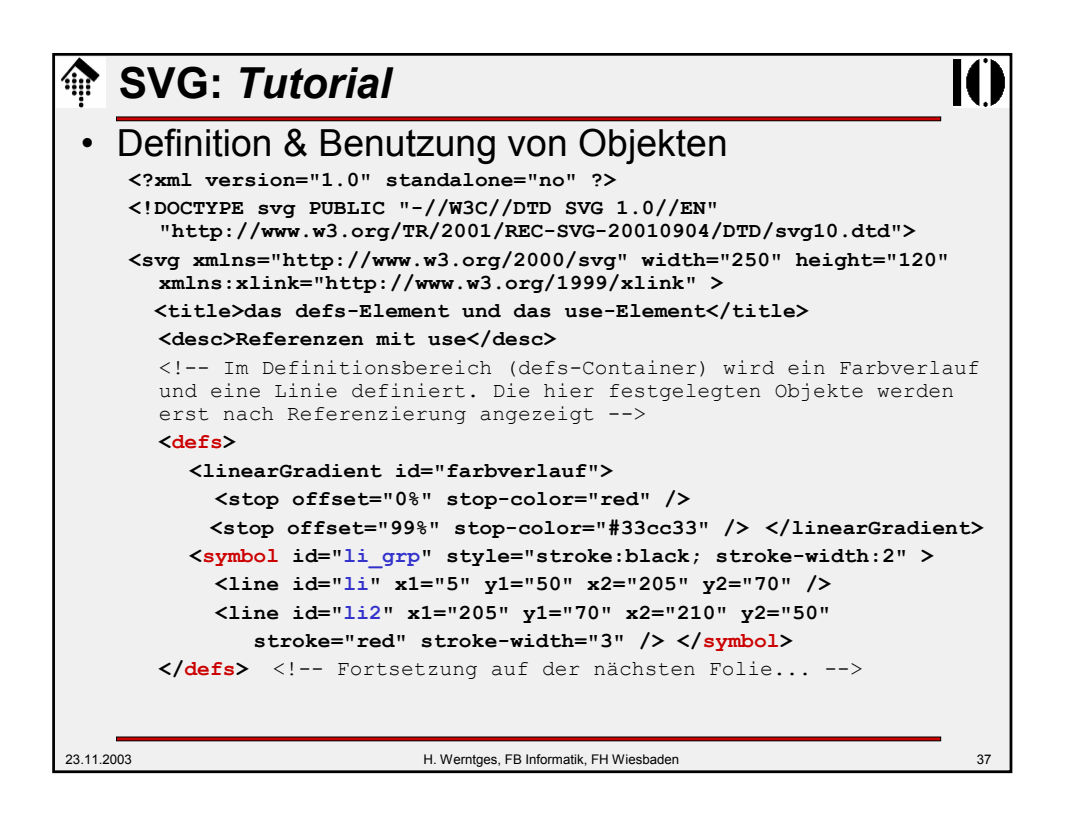

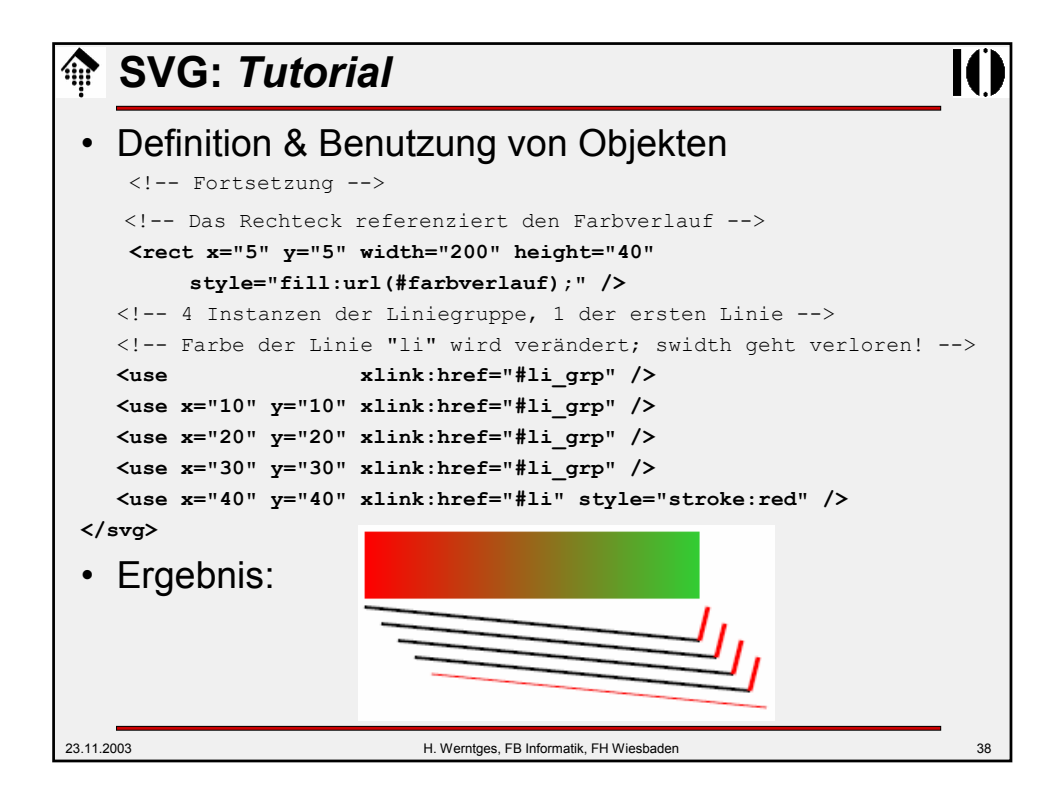

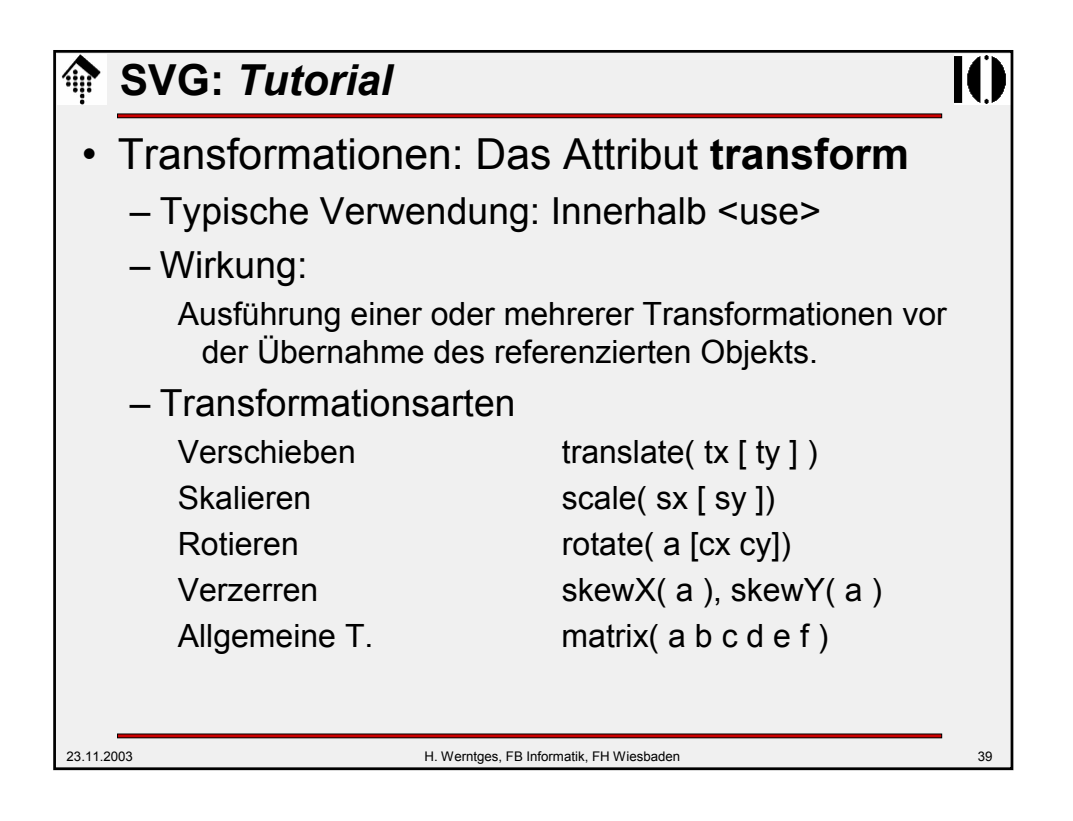

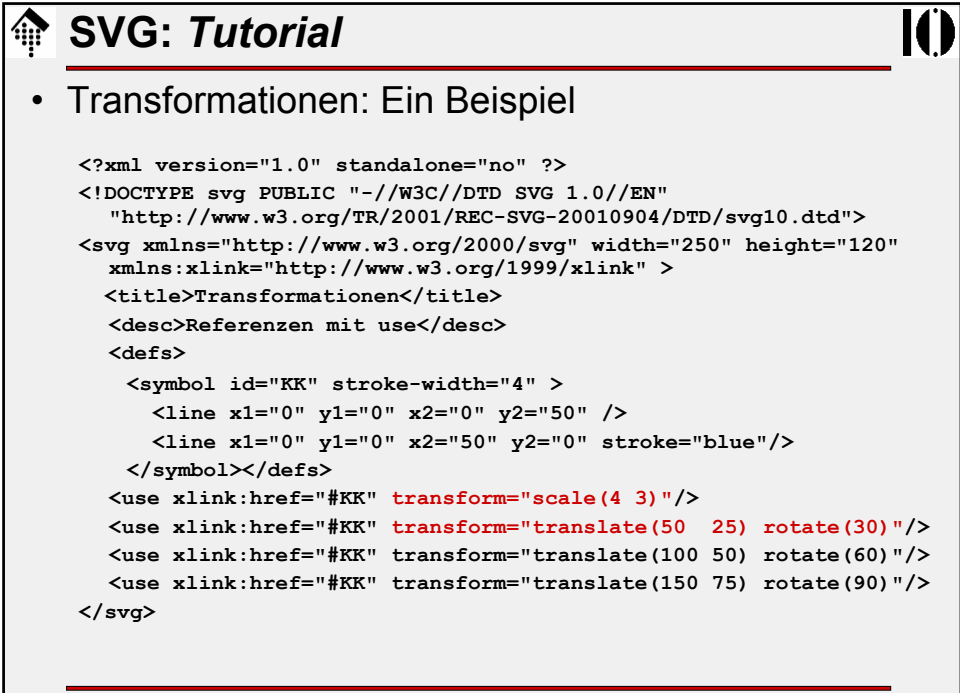

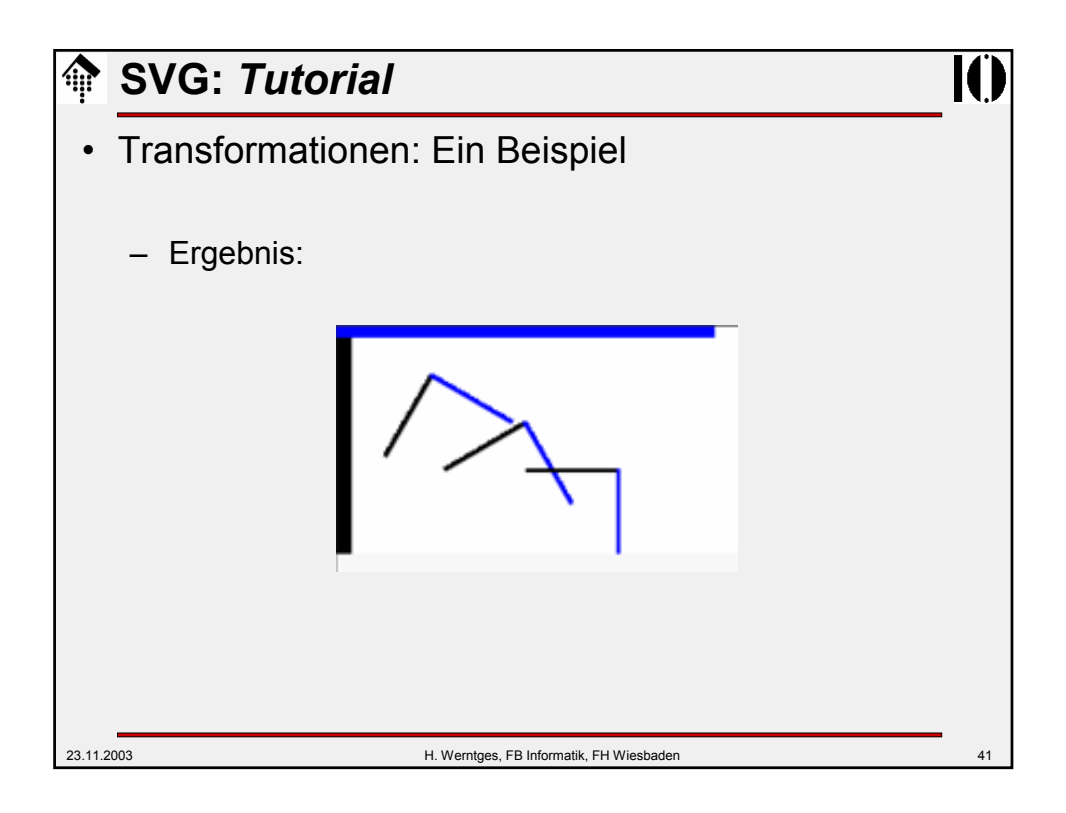

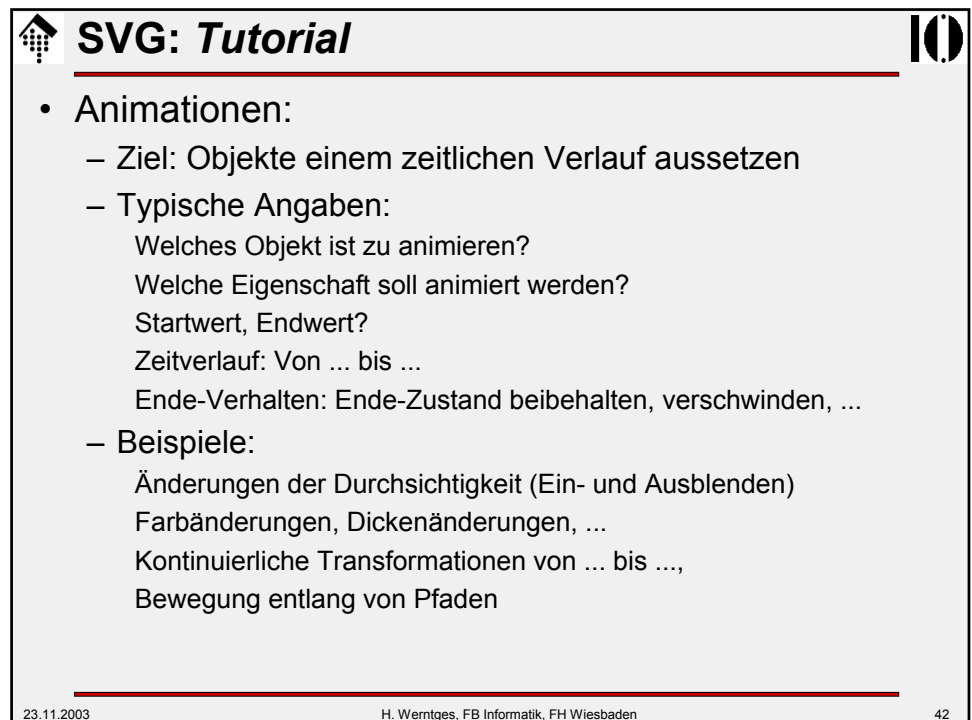

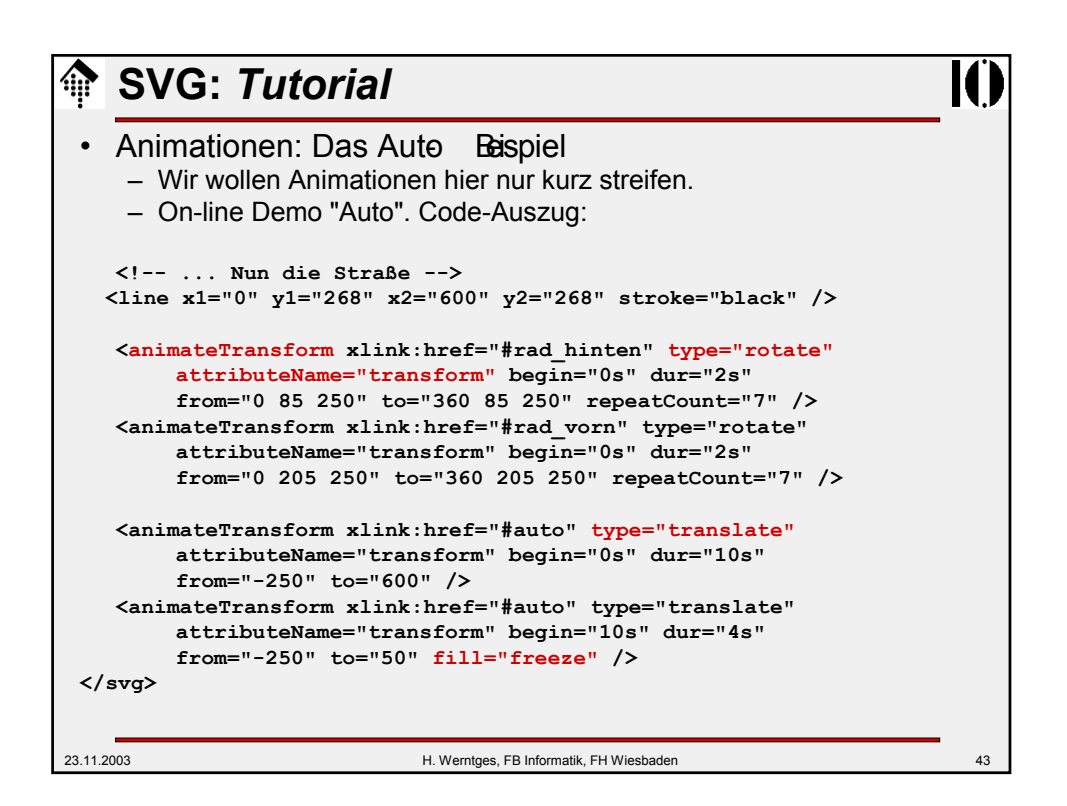

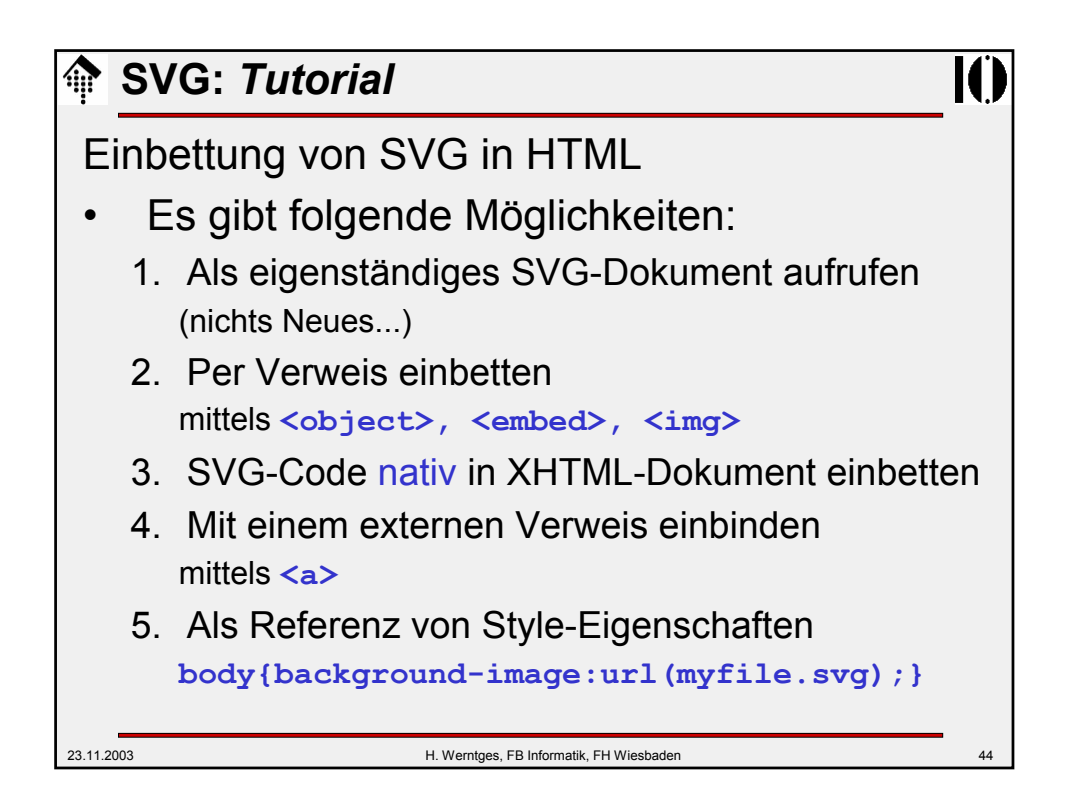

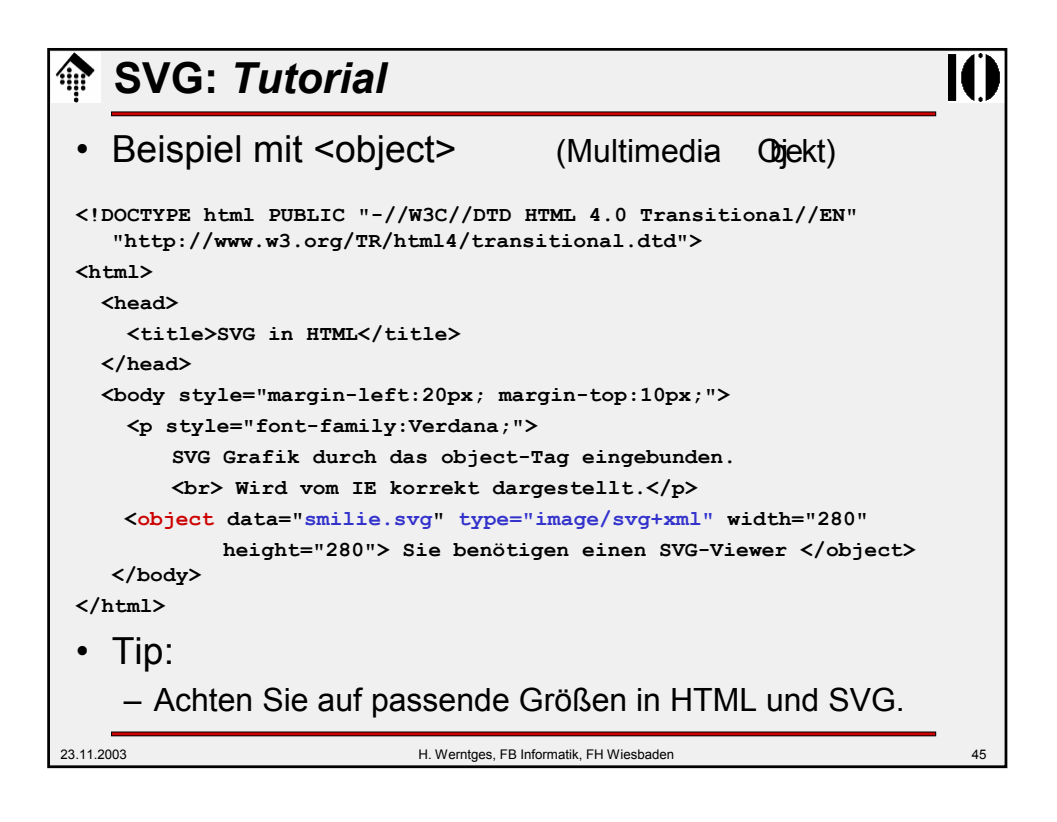

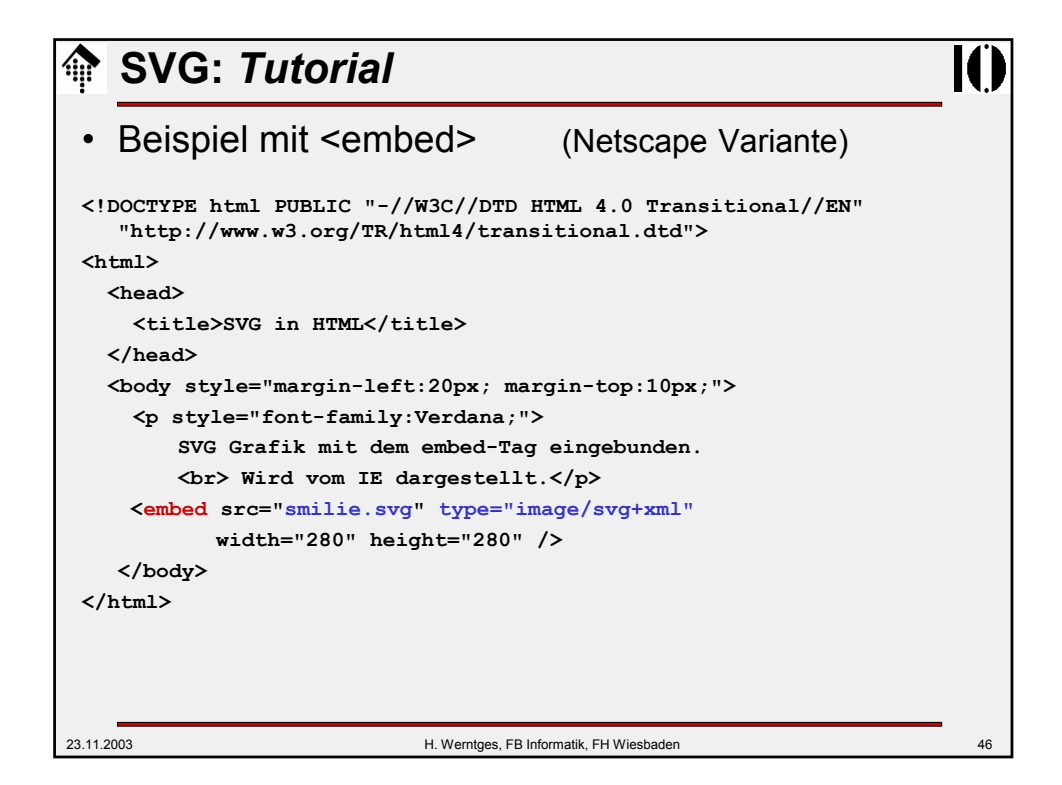

## **SVG:** *Tutorial*

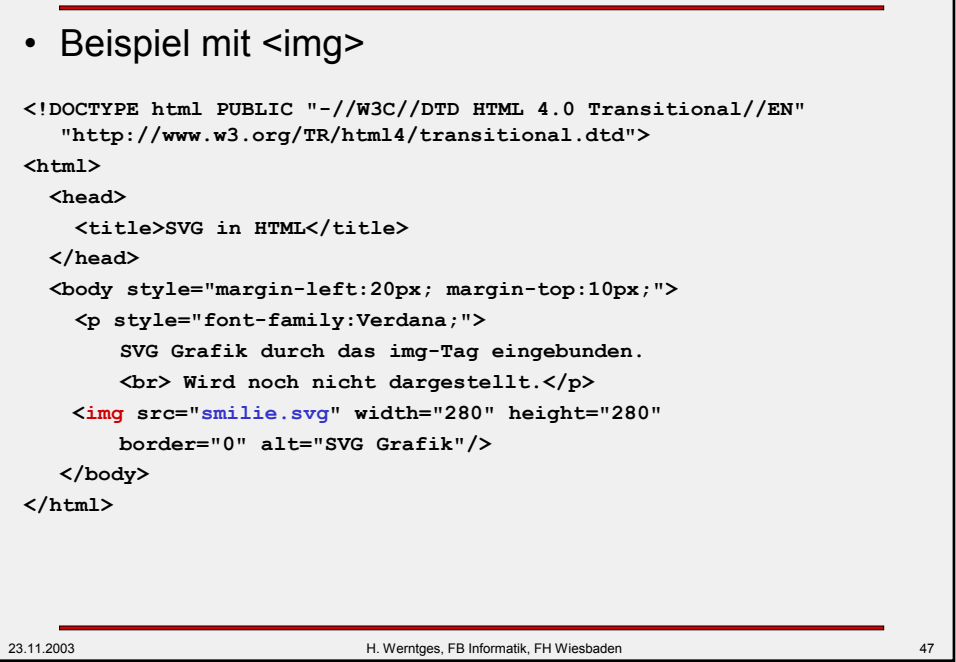

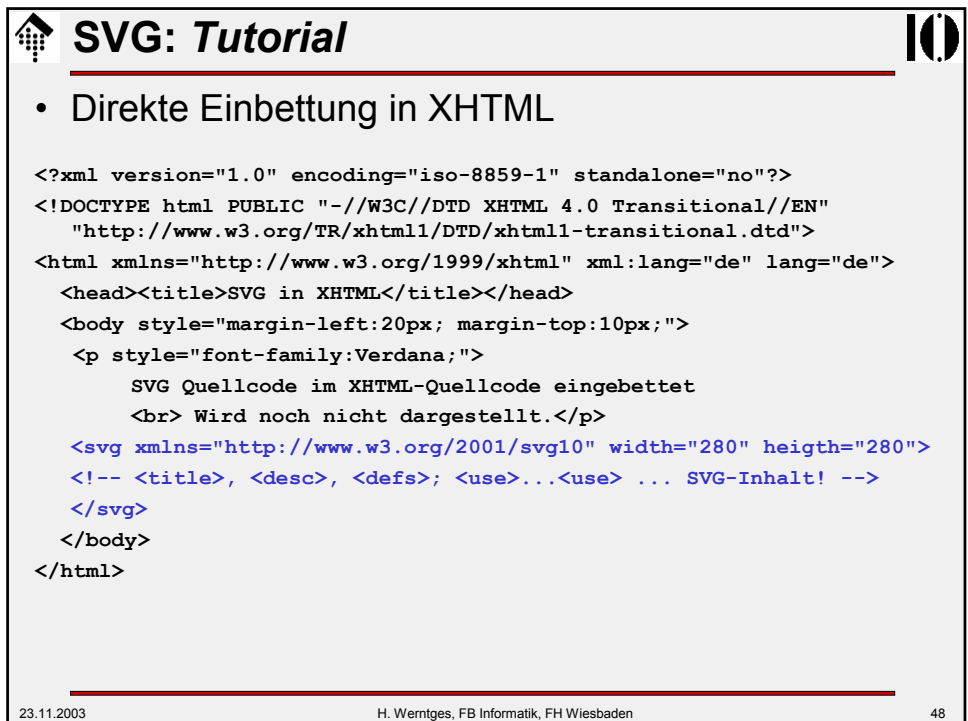

## 23.11.2003 H. Werntges, FB Informatik, FH Wiesbaden 49 **SVG:** *Tutorial* • Beispiel mit <a> **<!DOCTYPE html PUBLIC "-//W3C//DTD HTML 4.0 Transitional//EN" "http://www.w3.org/TR/html4/transitional.dtd"> <html> <head> <title>SVG in HTML</title> </head> <body style="margin-left:20px; margin-top:10px;"> <p style="font-family:Verdana;"> SVG Grafik als Verweisziel, mit dem a-Tag realisierbar. <br> Wird von allen SVG-fähigen Browsern dargestellt.</p> <a href="smilie.svg">SVG Grafik<a/> </body> </html>**

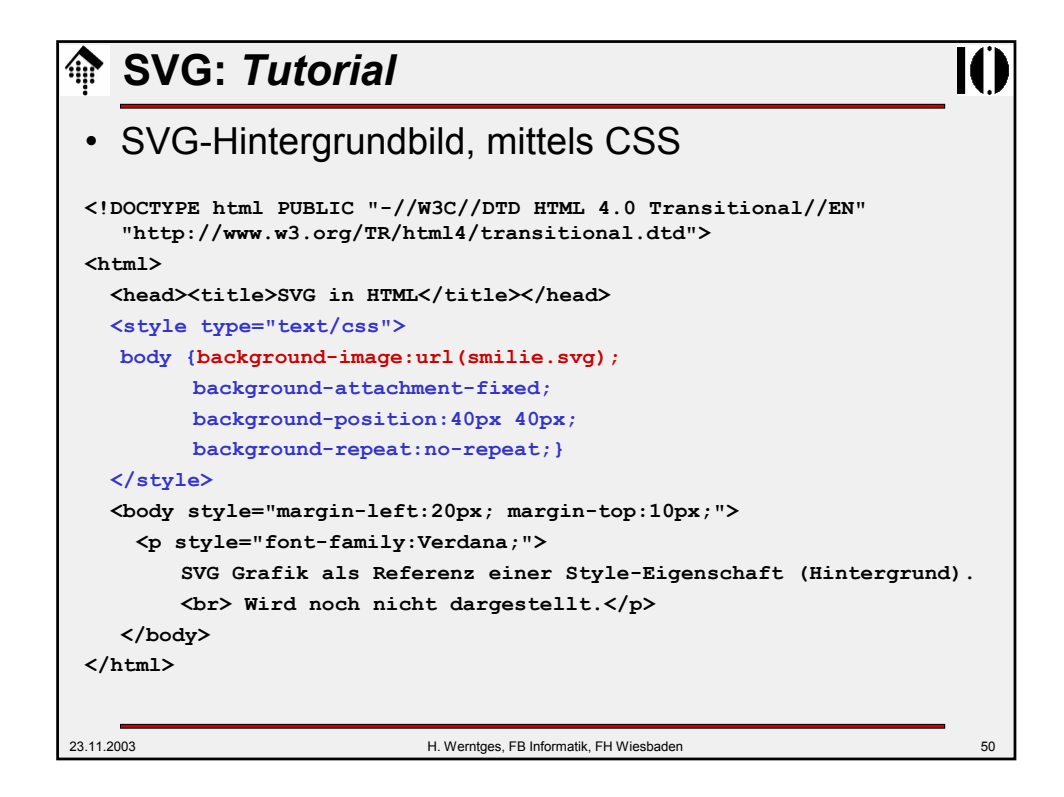